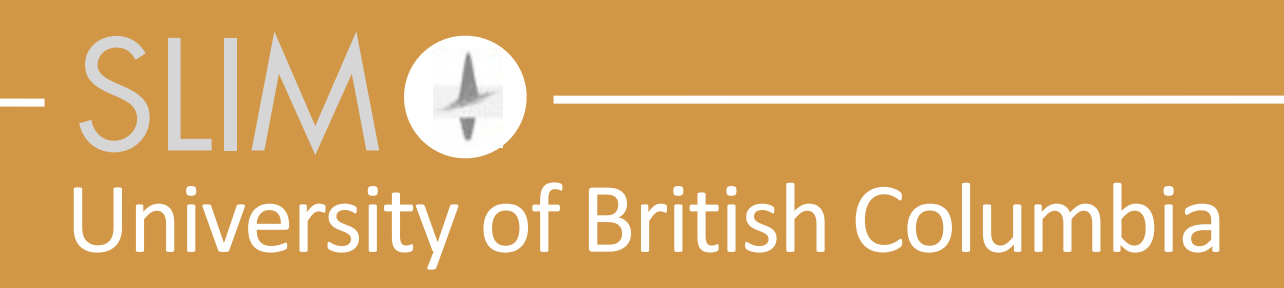

### Tim Lin, Brazil IIP FWI Workshop **Software** and **workflows** at SLIM/SINBAD

Released to public domain under Creative Commons license type BY (https://creativecommons.org/licenses/by/4.0). Copyright (c) 2015 SLIM group @ The University of British Columbia.

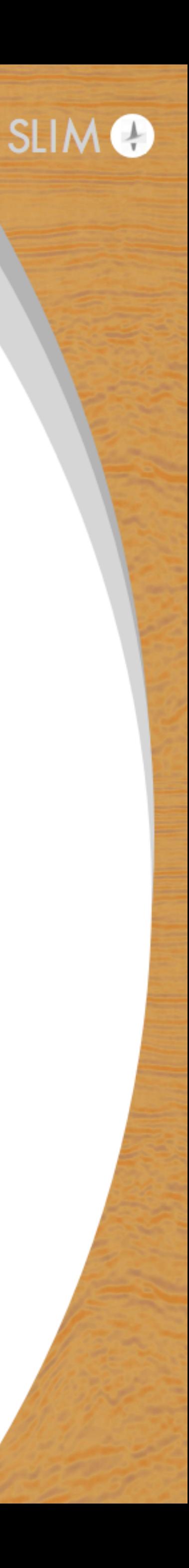

# currently, we program in MATLAB, but our *abstraction\*for\*distributed\*computation\*is\*based\*on* **Parallel&Matlab&(PCT) pSPOT**

#### **"Parallel Matlab"**

Officially another "toolbox" on top of Matlab, called "Parallel Computing Toolbox" or PCT

Two components:

- The "toolbox" itself, which provides the parallelization code and can spawn local workers
- The "Distributed Compute Server" (MDCS) which allows spawning workers on external nodes in a cluster
	- can bring own scheduler, i.e., SLIM uses Torque, SENAI uses Slurm

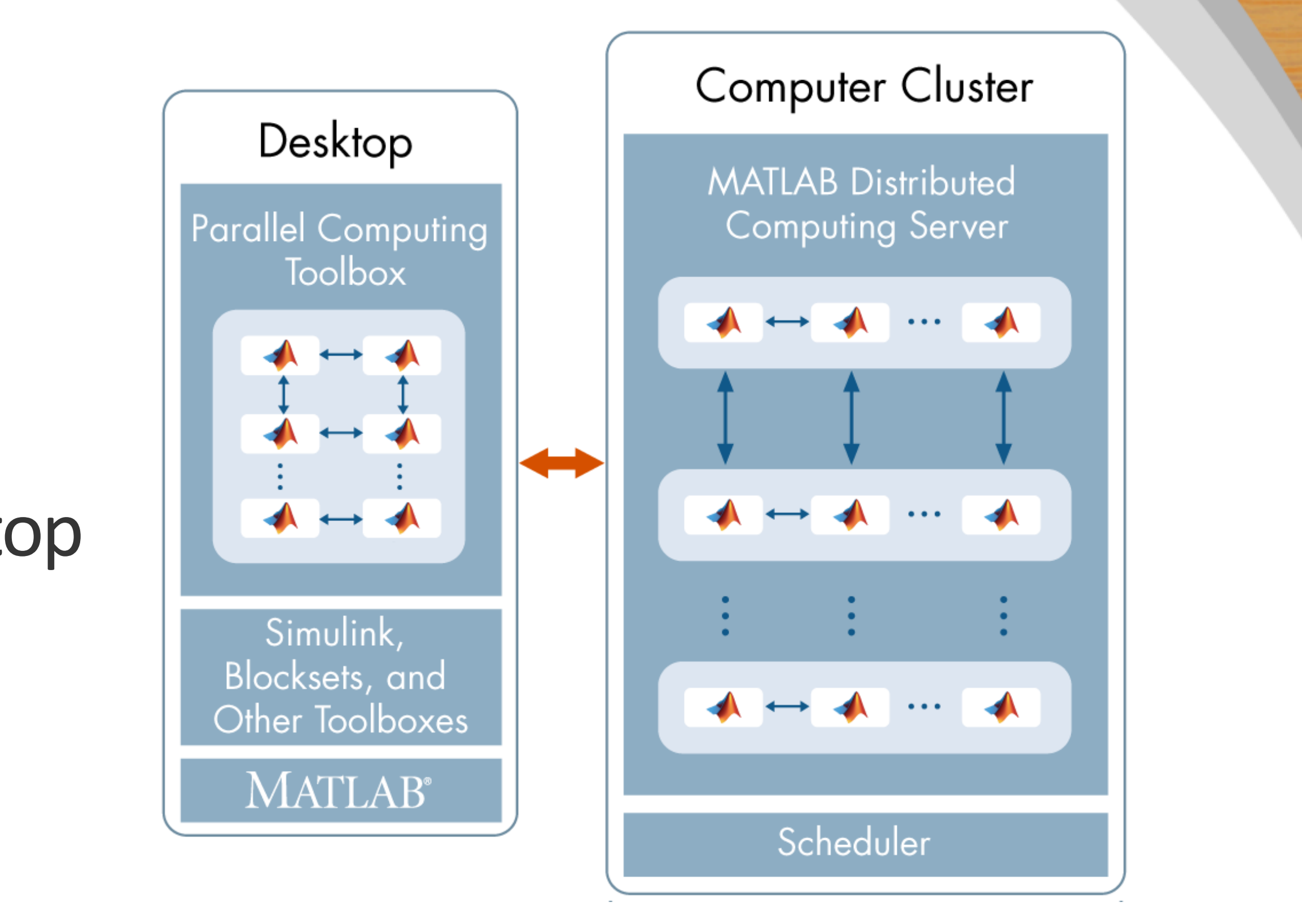

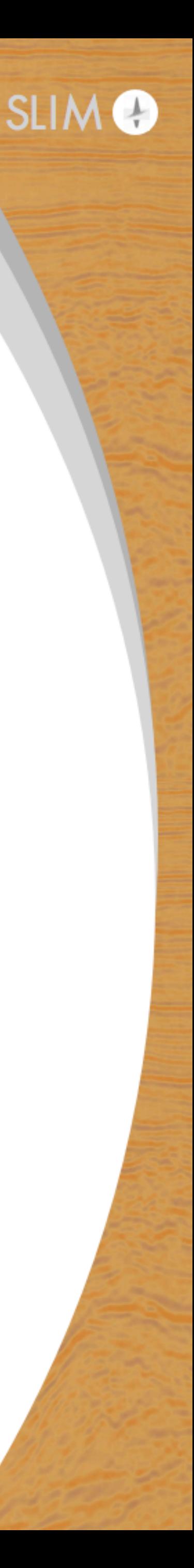

### **Matlab PCT operation**

Always assumes a "master" supervisor for a pool of workers

Each worker (and master) are independent, complete Matlab processes, and communicate via a MPI-based backend

Workers form a "pool" that can be provisioned and released interactively from the command line

**Local workers free**, individual licensing price for remote workers

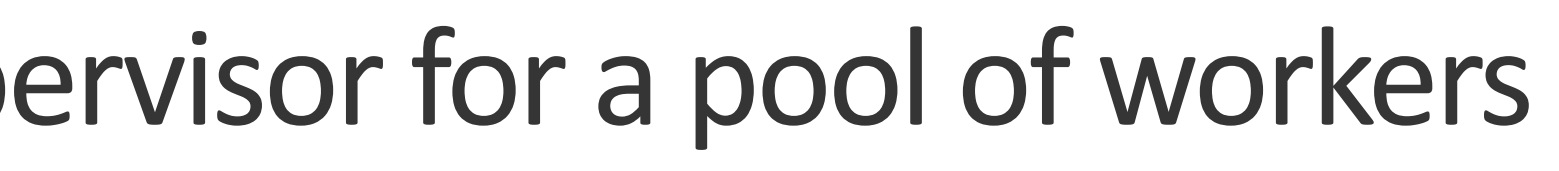

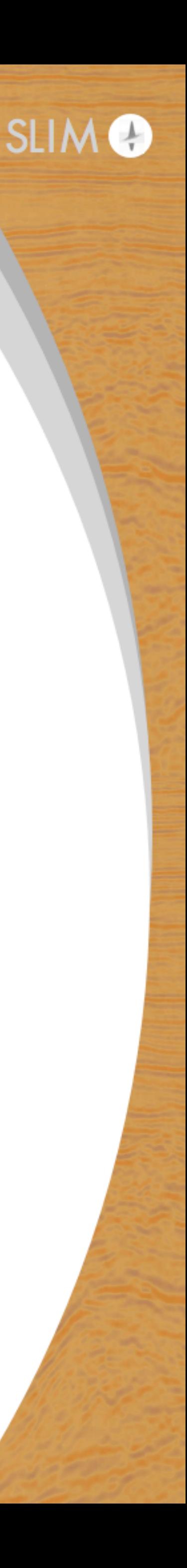

#### **Distributed arrays**

#### Emulates a normal numeric array

- by default distributed evenly across the last dimension
- APIs to change underlying distribution
- can be constructed in many ways... from simple to complex
- easy way to learn about shared-memory/NUMA type architecture

**Killer Feature:** overloading of many Matlab functions on local numeric arrays to distributed arrays

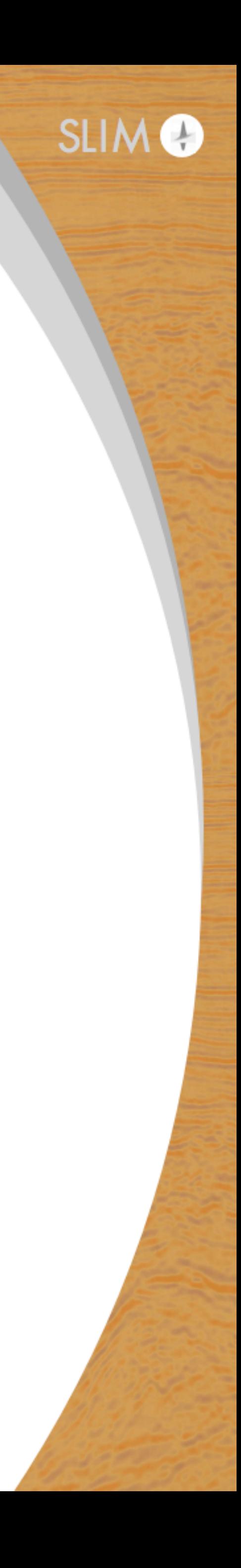

# **SPOT/pSPOT built on distributed array**

A way to encapsulate kernel computations of linear operations into something that "looks like a matrix"

> $=$  OpDFT(512)  $x = \text{randn}(512, 1)$ ;  $xf = F * x;$  $x2 = F' * xf;$

Inherently express the notion of multilinear transformations on tensors into Kronecker products

> $FK = opKron(opDFT(300)$ ,  $opDFT(512))$  $x = \text{randn}(512, 300)$ ;  $x_fk = FK * x(:);$  $x2 = FK' * x fk;$

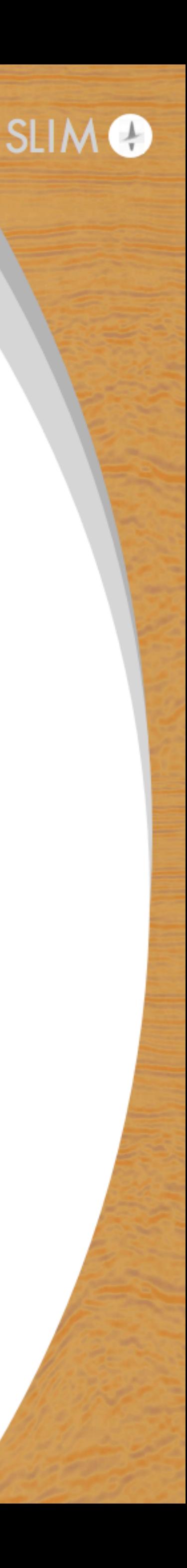

# **SPOT/pSPOT built on distributed array**

Extends to distributed paradigm (implicitly performs transpose)

- $F = OPDFT(1024)$ ;
- $F2D = opKron(F, F);$
- F4D = oppKron2Lo(F2D,F2D);
- $F5D = oppKron2Lo(F2D, opKron(F, F, F));$

 $xf = F5D * x(:);$ 

 $x = distance.$  distributed.randn(1024\*1024\*1024,1024\*1024);

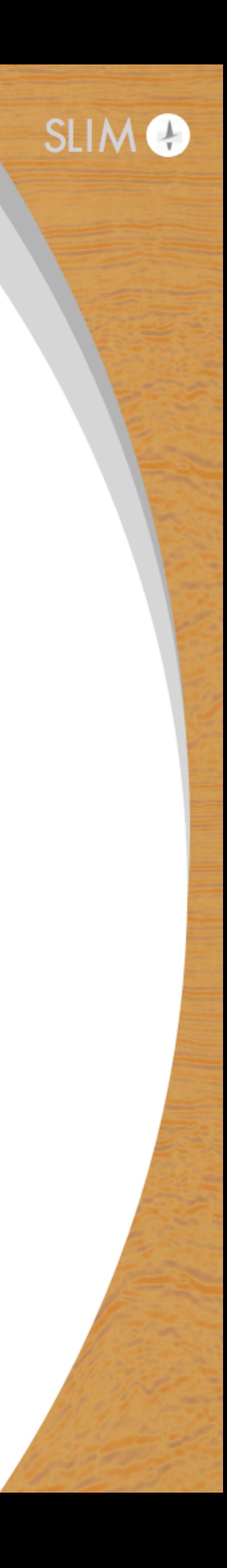

#### **Non-separable example**

#### Frequency-dependent filtering

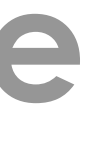

is (distributed) array of frequencies

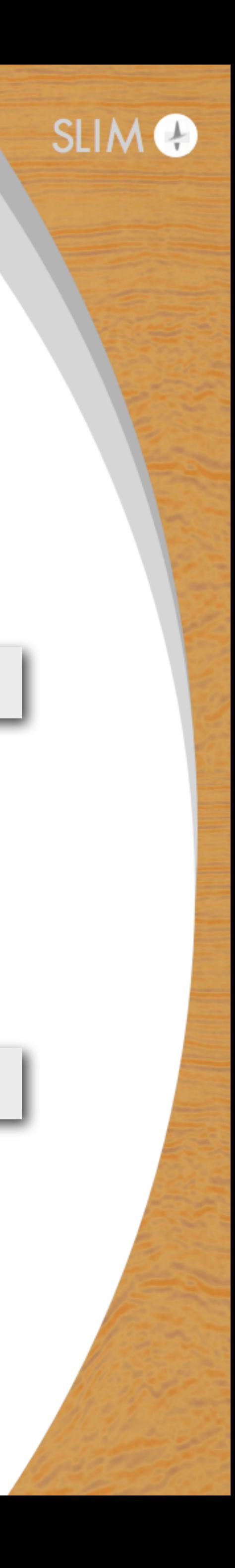

A = oppDistFun(f,@filter)

- **@filter(x,f)** performs filter on x based on frequency f
- Slice-wise matrix-matrix multiply

 $A = oppDistrun(MAT, @matmult)$ 

MAT is 3D array distributed over the "slice" dim **@matmult(x,mat)** performs mat-mult between x and mat

# **SLIM software releases** Organizational overview

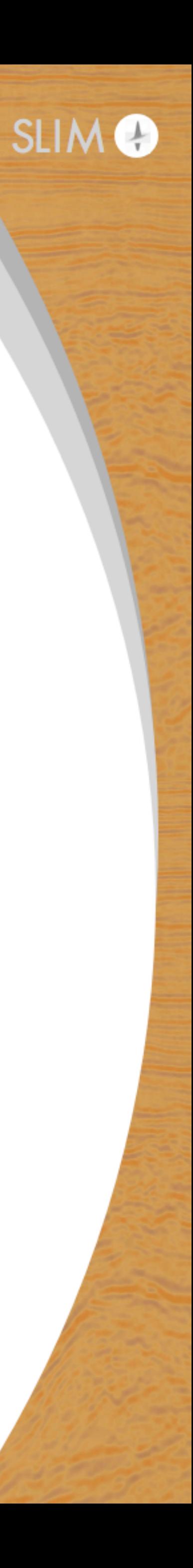

# **Software versioned and managed using Git**

**Internal** in-development code lives on private Git-Lab server **Public** code (software release, SPOT/pSPOT, etc) lives on GitHub

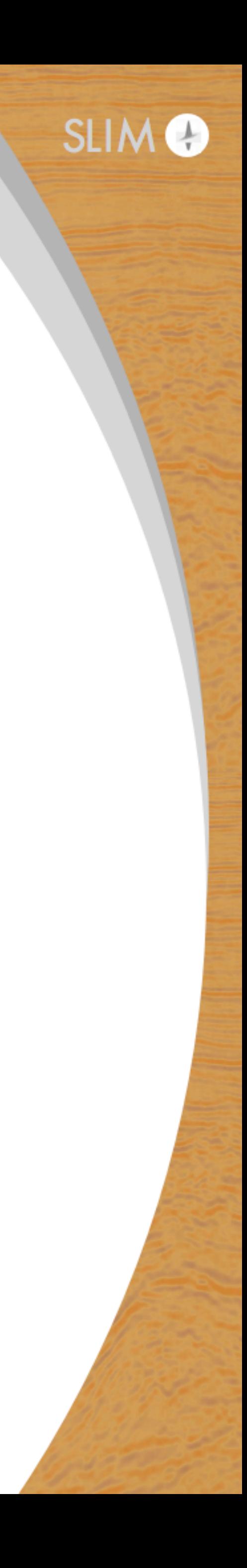

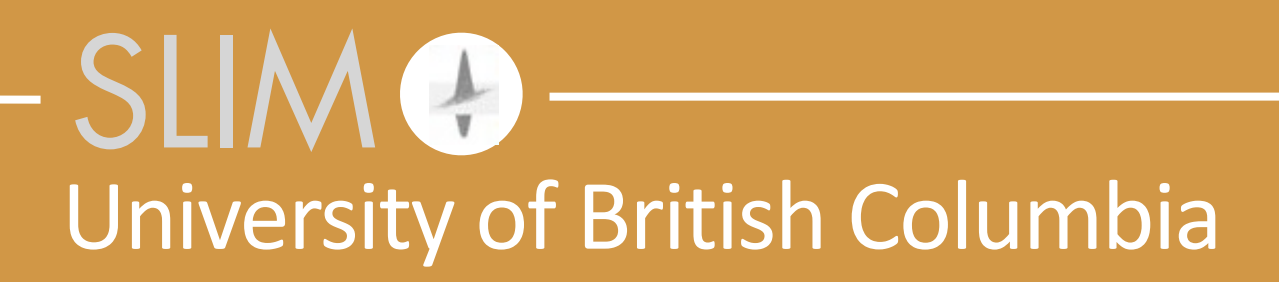

#### Curt Da Silva A new software organization for 3D FWI

#### modularizes relevant subsystems

- helmholtz discretization, linear solves, computing gradients, hessians, etc.
- software hierarchy manages complexity
- east to test individual modules + ensure correctness/efficiency
- easy to extend
- easy to parallelize
- lower level performance improvements (linear solves, etc.) propagate to entire framework

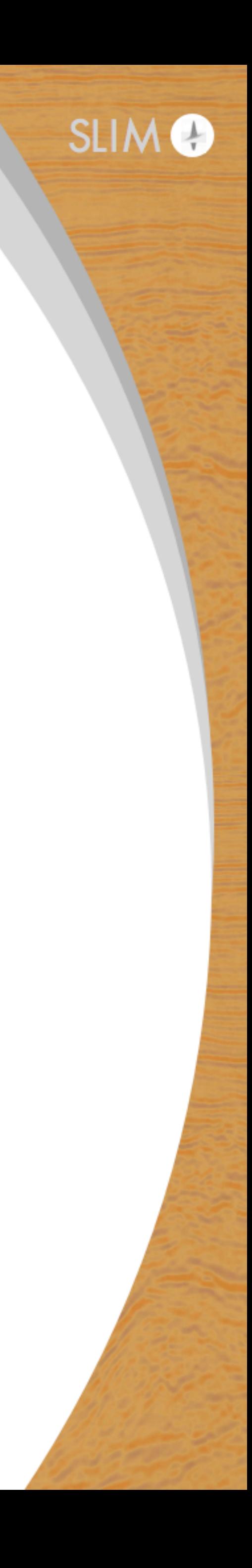

#### Software hierarchy manages complexity • human brains have very limited working memory

- 
- 
- easier to test

• if a particular part of a program only has one function, people using/debugging it only have to think about that one function

• if software is easier to reason about  $\rightarrow$  it's easier to work with,

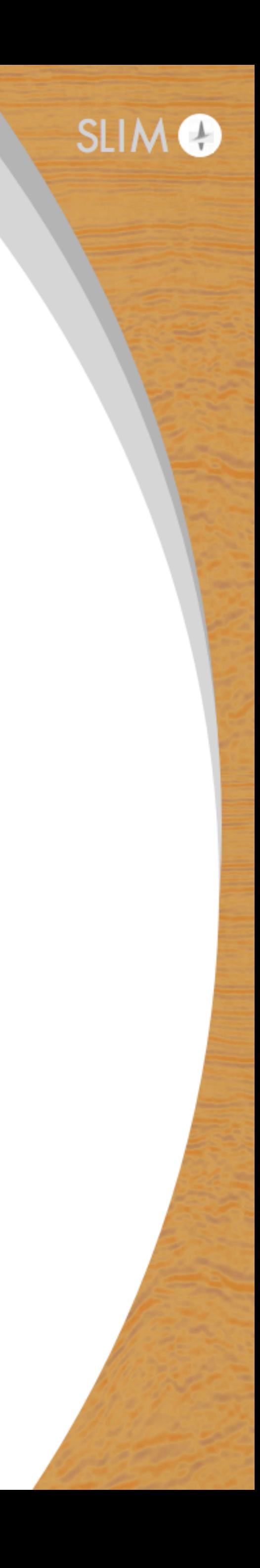

#### Software hierarchy manages complexity

- we don't have to sacrifice performance
	-
- hiding irrelevant details at each level
	- stuff

• lowest level operations implemented in C w/multithreading

• higher level functions don't have any idea about C/fortran/that gross

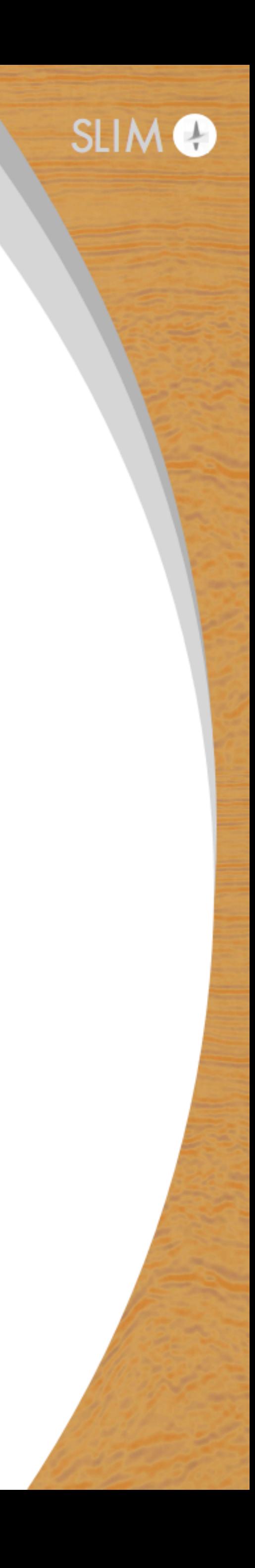

computation time-wise

- advantageous, for designing our software, because any overhead introduced is negligible compared to solving PDEs
- improvements in solving PDEs quickly propagate to the whole FWI framework

#### Anything that we do that isn't solving PDEs is essentially irrelevant,

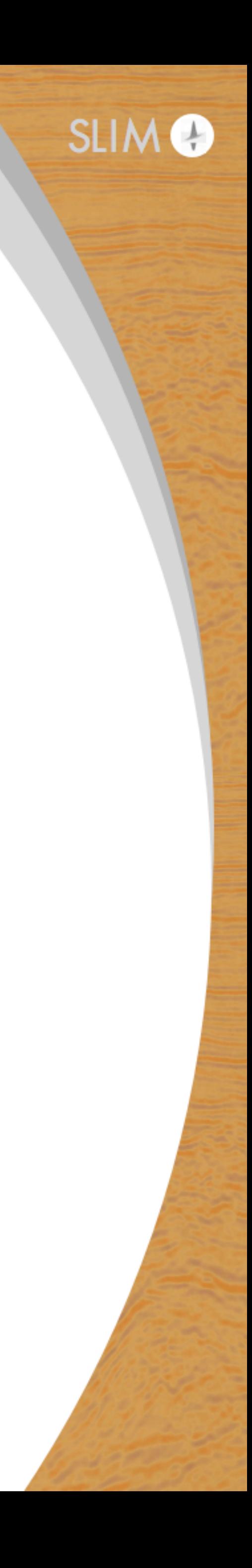

### **3D FWI**

#### Our problem:

#### min *m*  $\sqrt{ }$  $s, \omega$

such that  $H_{\omega}(m)$ 

- we have *separability* over sources/frequencies · objective, gradient, hessian, GN hessian, etc.
- informs our later design decisions

$$
||P_r u_{s,\omega}(m) - D_{s,\omega}||_2^2
$$

$$
u_{s, \omega}(m) = q_{s, \omega}
$$

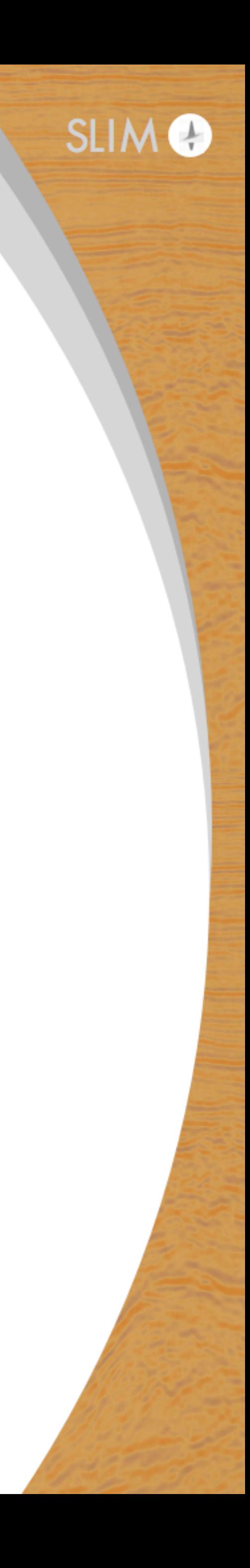

#### Lowest level: opBandStorage

- SPOT operator, stores necessary information for Helmholtz multiplications, wavefield solves, preconditioners
- Writing

$$
U = H \setminus Q_i :
$$

tolerance, parameters, etc.

# calls the specified solver with the appropriate preconditioner,

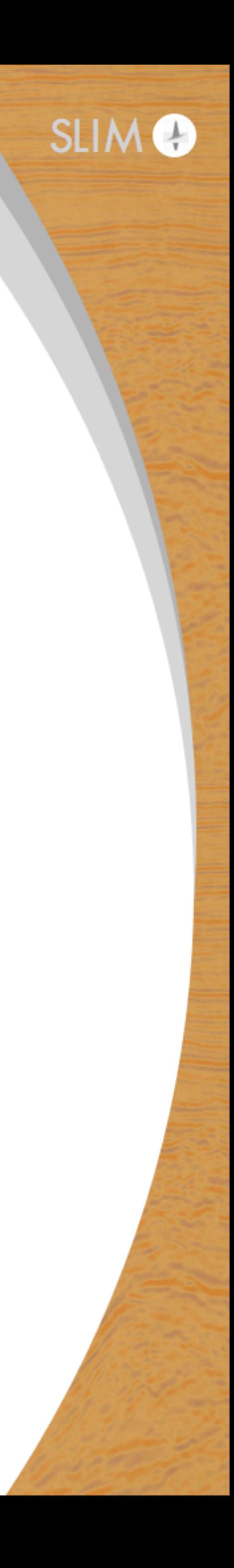

#### opBandStorage

- agnostic to its entries
	- 7 pt, 27 pt stencils, all treated in the same manner
	- acoustic, constant density kernel currently
		-
- - coefficients are not stored

• easy to integrate anisotropy, varying density in to FWI framework

• stores minimal amount of information for specific applications • e.g., if no adjoint multiplications/divisions are needed, adjoint

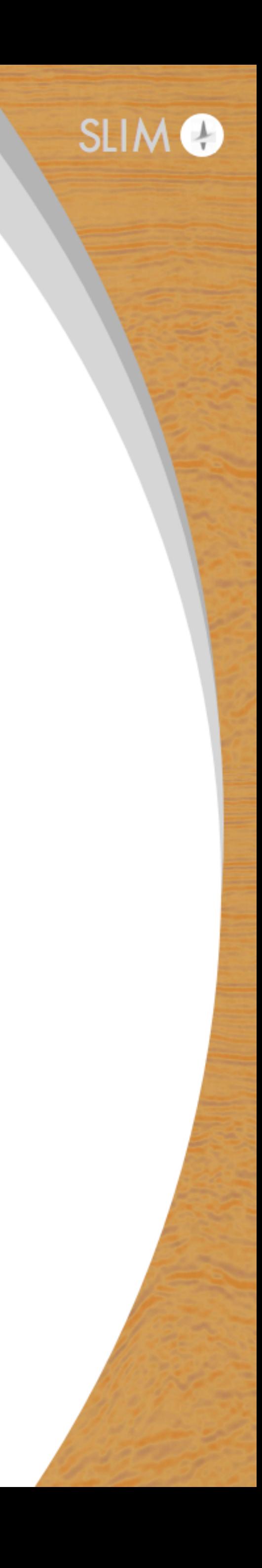

#### opBandStorage

- sweeping Kaczmarz preconditioner (CRMN)  $\bullet$  (multithreaded) sweeps implemented in C
- matrix-vector products implemented in  $C$  (also multithreaded)
- as far as iterative solvers are concerned, the helmholtz operator is just another matrix (SPOT paradigm)

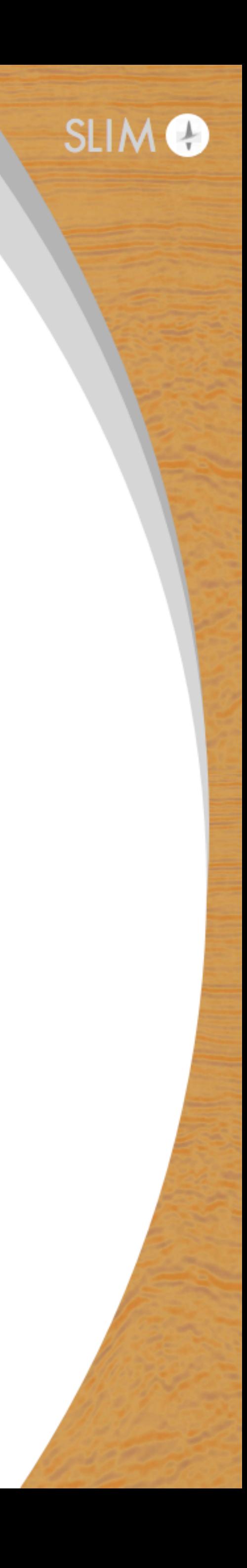

opBandStorage (Helmholtz) Modeling matrix :

multiplication/division

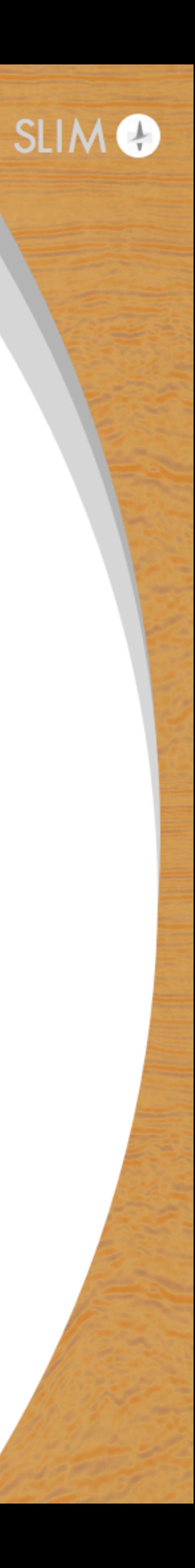

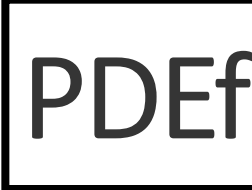

opBandStorage\$(Helmholtz)

Modeling matrix : multiplication/division

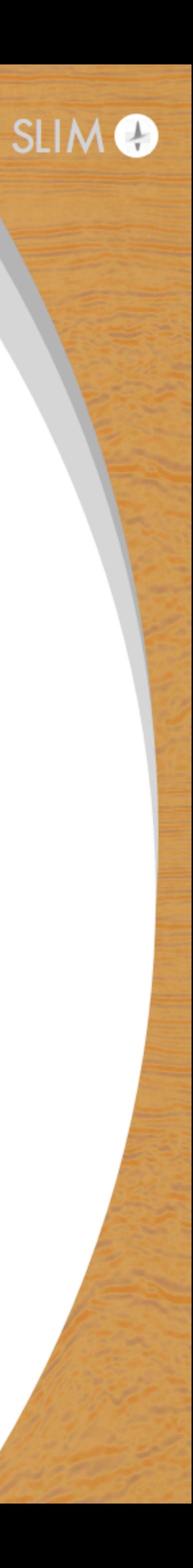

PDEfunc3D

PDE-related quantities Serial version

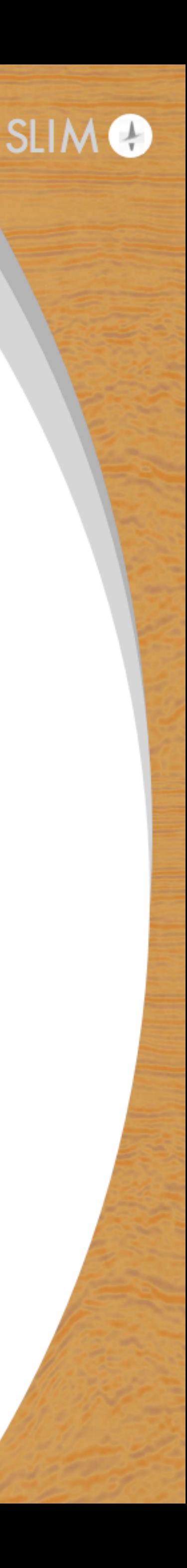

#### PDEfunc3D

- computes various quantities (objective  $+$  gradient, migration/ demigration, gauss-newton hessian, hessian) based on solutions of the helmholtz equation
- serial code that calls (multi-threaded over number of RHS implicitly)  $U = H \setminus Q;$
- function that is tested  $+$  satisfies Taylor error estimates, adjoint tests, etc.

#### PDEfunc3D receives a list of (src x, src y, freq)indices

- for each frequency f, gets the (src x, src y) indices corresponding to\$ *f*
- each Helmholtz matrix can solve  $n_{\rm{compare}}$  sources efficiently in parallel via multi-threading (user defined)
- the source indices are chunked up in to batches of size  $n_{\rm{compare}}$ , each batch is processed sequentially

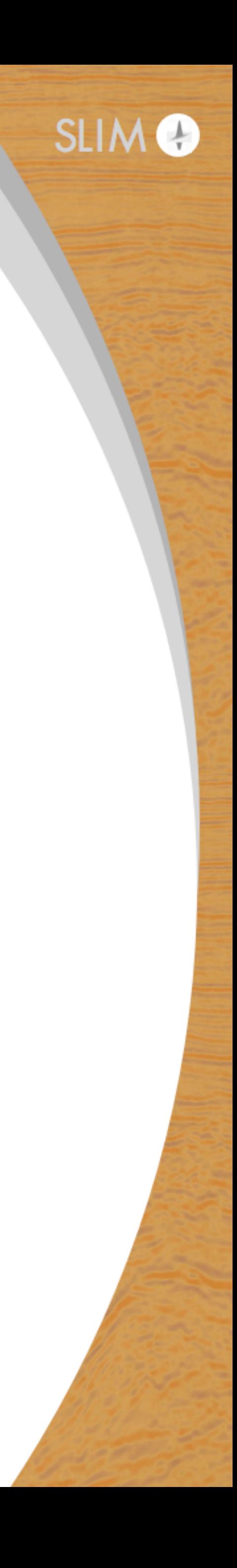

#### PDEfunc3D - at this level in the hierarchy

- we care about
	- arranging the 'pieces' of wavefields in the right way
	- processing wavefield solves in efficient chunks
- we don't care about
	- how exactly the linear solve is performed
	- $\bullet\,$  what the helmholtz matrix looks like
	- parallelization

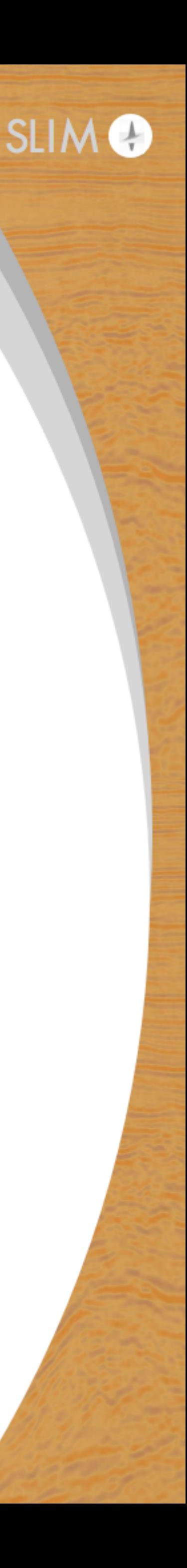

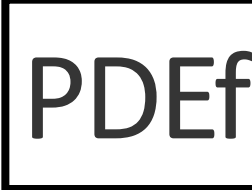

opBandStorage\$(Helmholtz)

Modeling matrix : multiplication/division

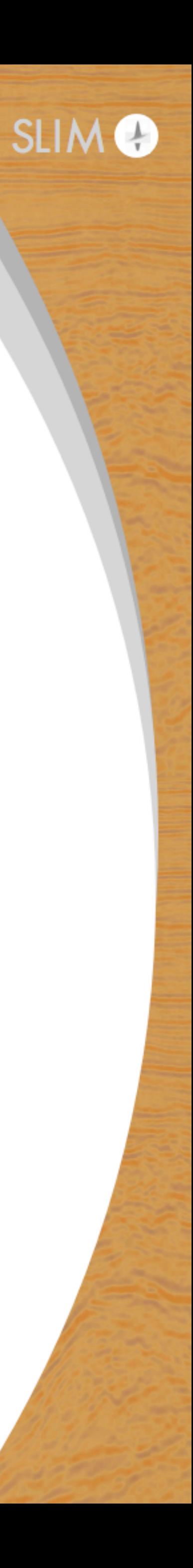

PDEfunc3D

PDE-related quantities Serial version

PDEfunc3D\_dist PDE-related quantities Distributed version

> PDE-related quantities Serial version

opBandStorage\$(Helmholtz)

Modeling matrix : multiplication/division

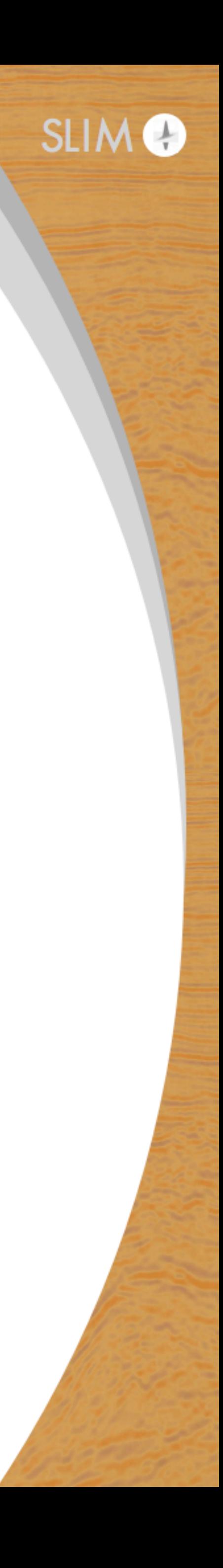

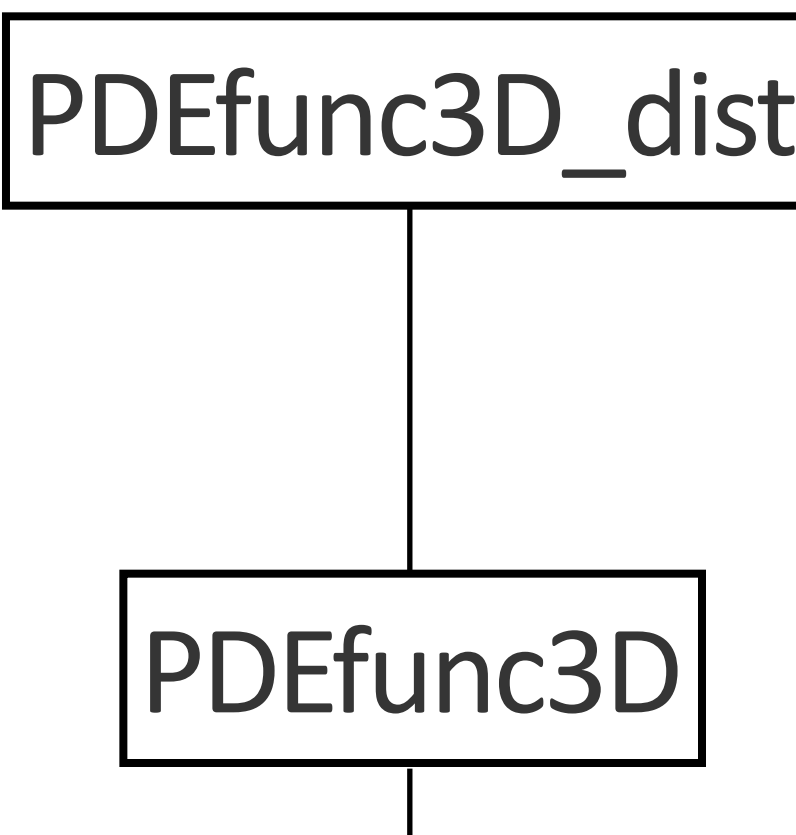

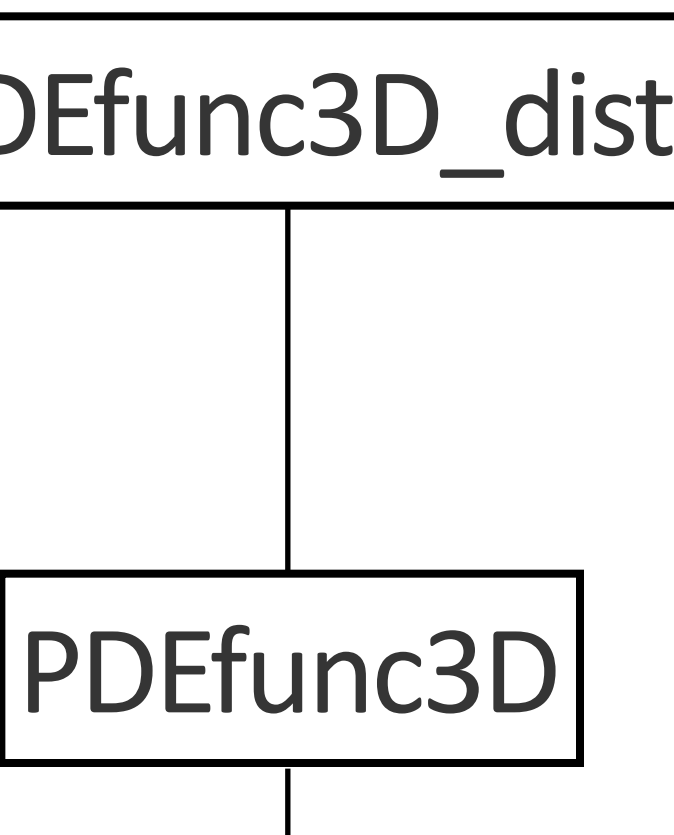

### **Data volume**

 $n_{\rm xsrc}n_{\rm ysrc}$ 

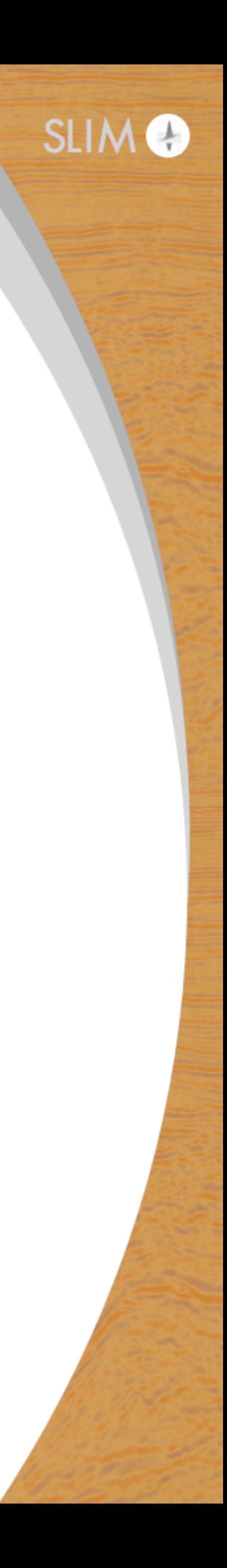

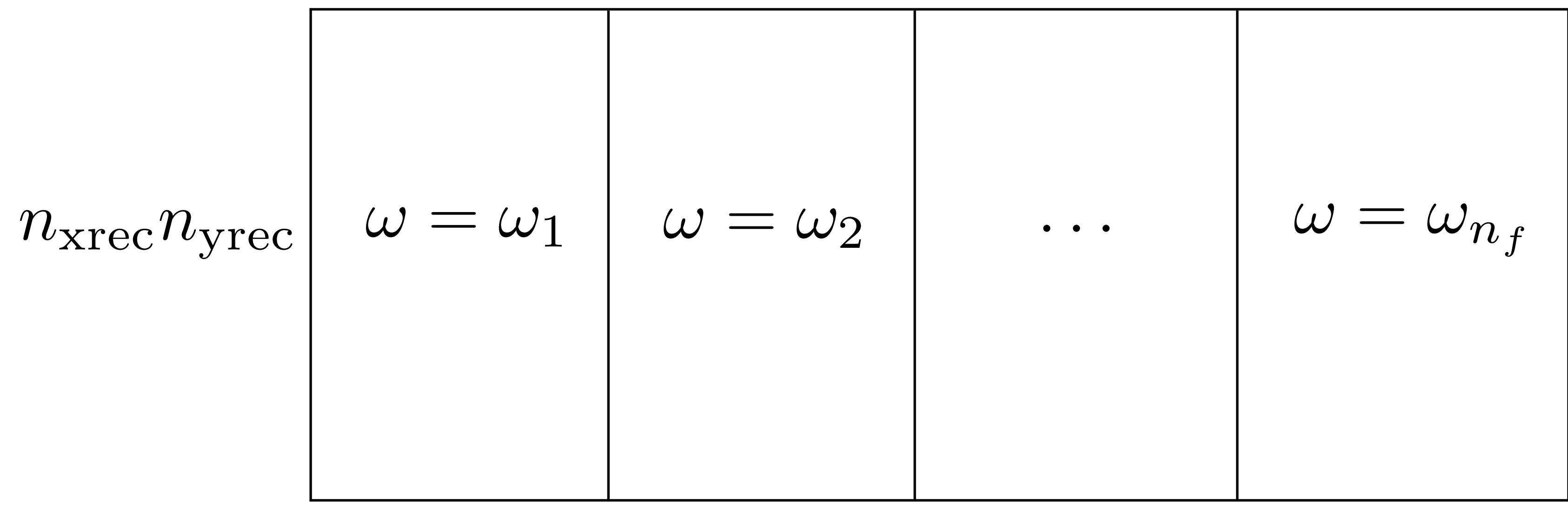

 $n_{\rm xsrc} n_{\rm ysrc}$   $n_{\rm xsrc} n_{\rm ysrc}$ 

Each column of this matrix is *independent* • split up  $+$  compute these in parallel

Manifested as a sum structure, e.g., for the objective function

# $f_{s,\omega}(m)$

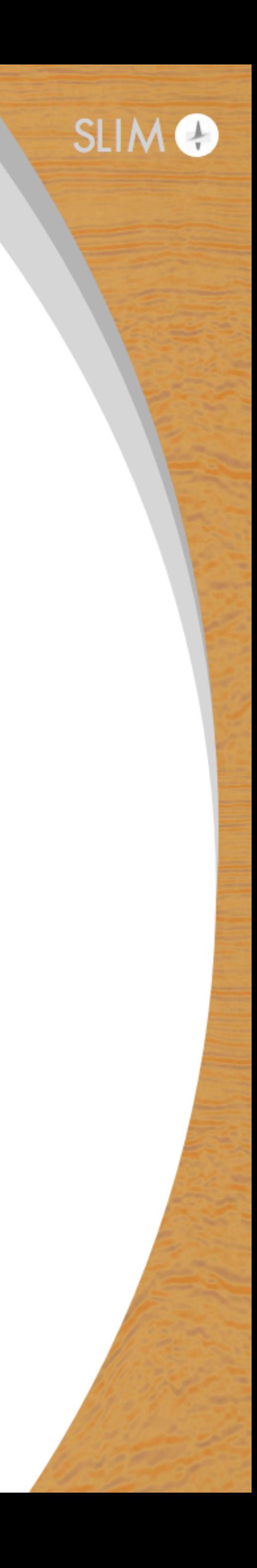

$$
f(m)=\sum_{s,\omega}
$$

which is also computed in parallel over source, freq

#### PDEfunc3D\_dist

- manages the computation of PDEfunc3D in parallel
- responsible for no actual computation, merely distributing  $+$  calling PDEfunc3D in parallel with the correct source/frequency indices
- separating parallelization from computation

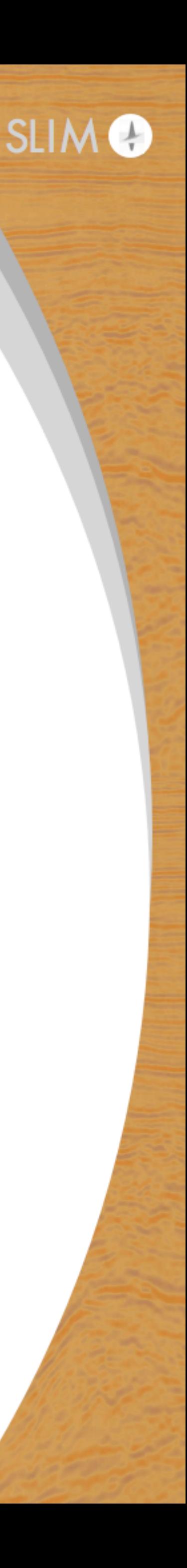

PDEfunc3D\_dist PDE-related quantities Distributed version

> PDE-related quantities Serial version

opBandStorage\$(Helmholtz)

Modeling matrix : multiplication/division

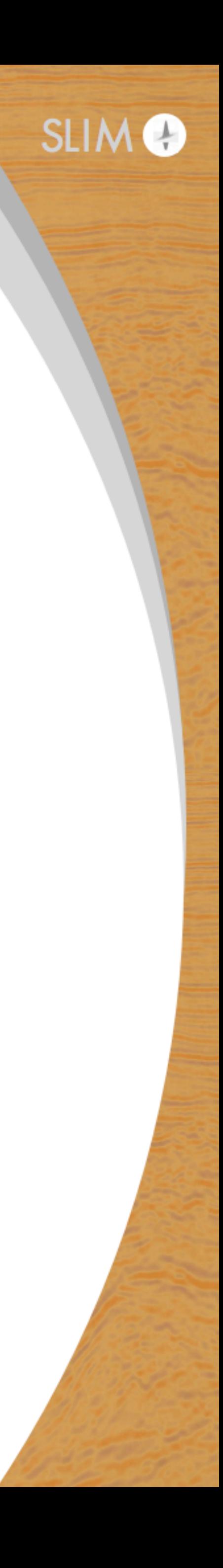

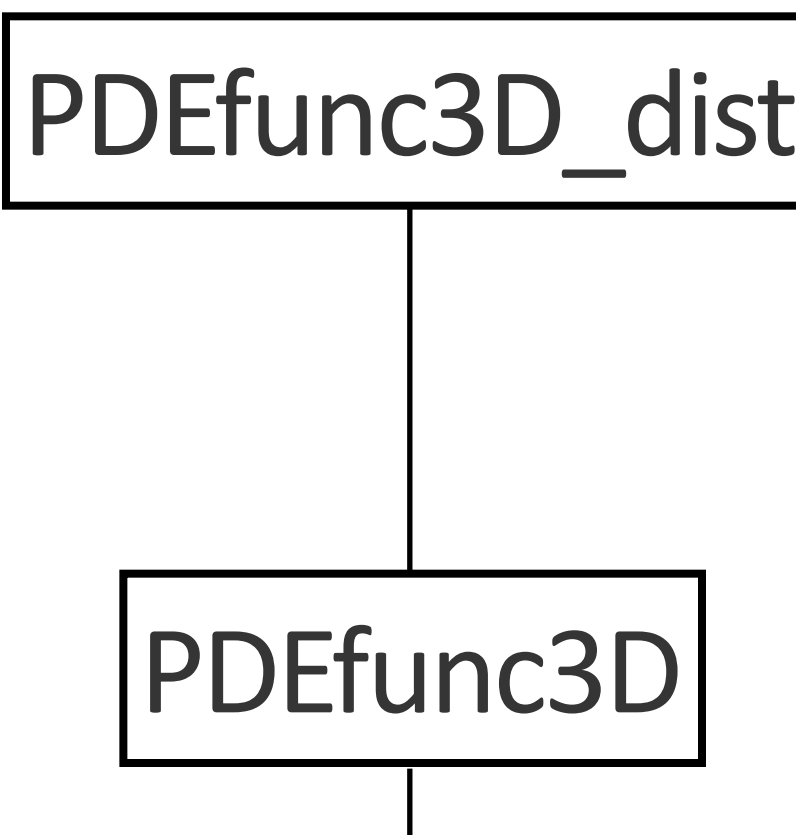

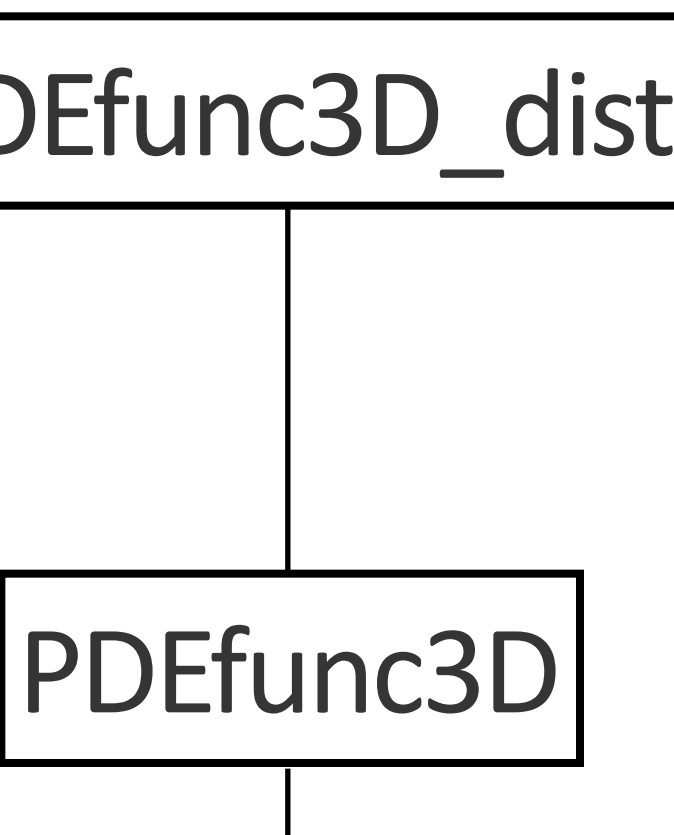

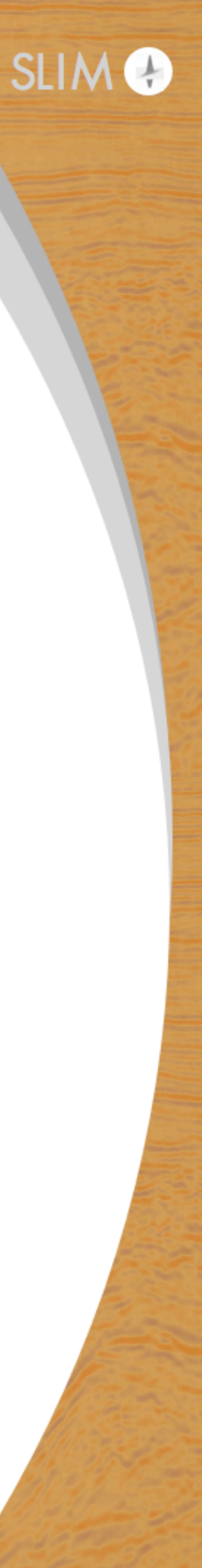

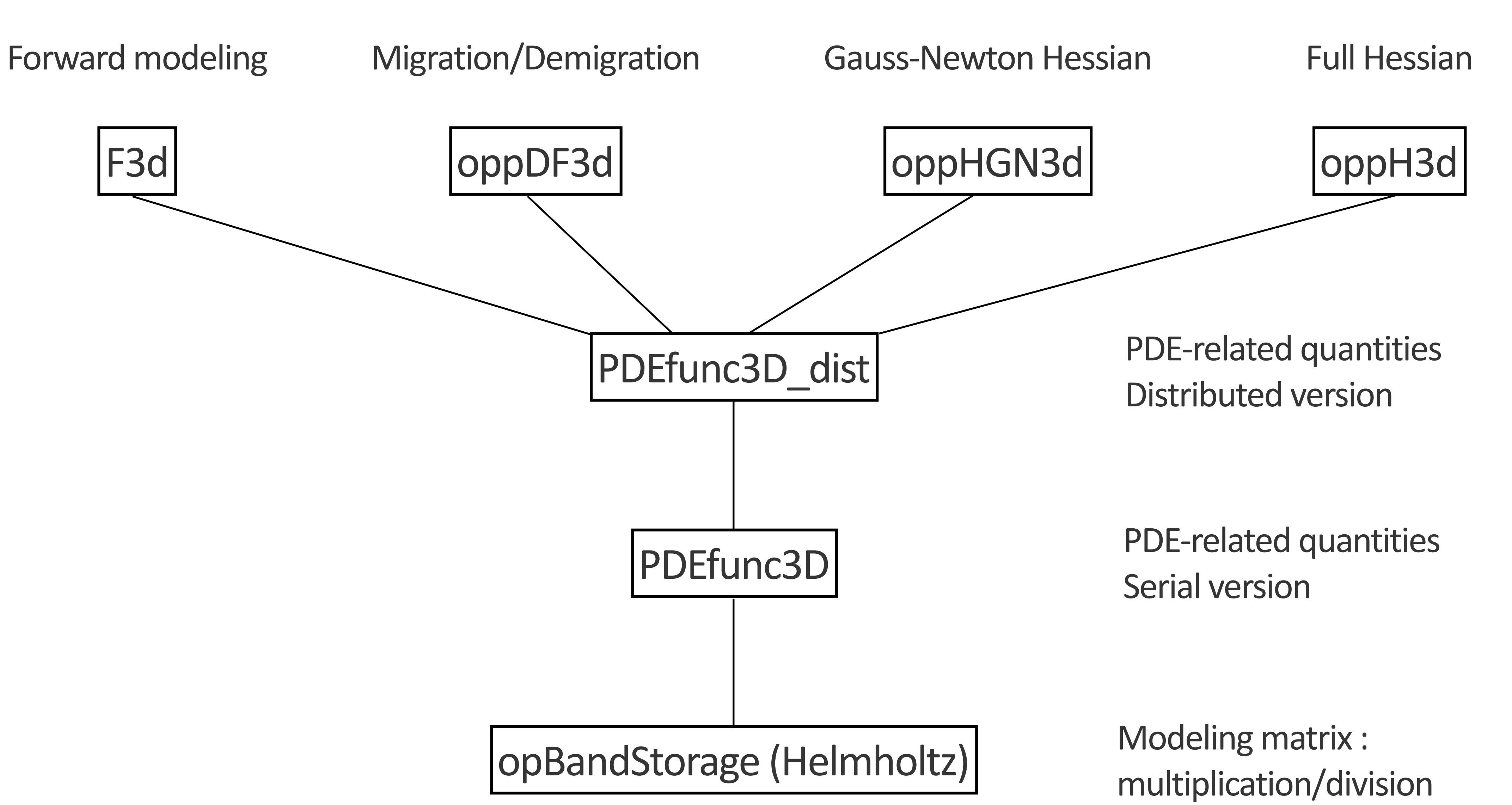

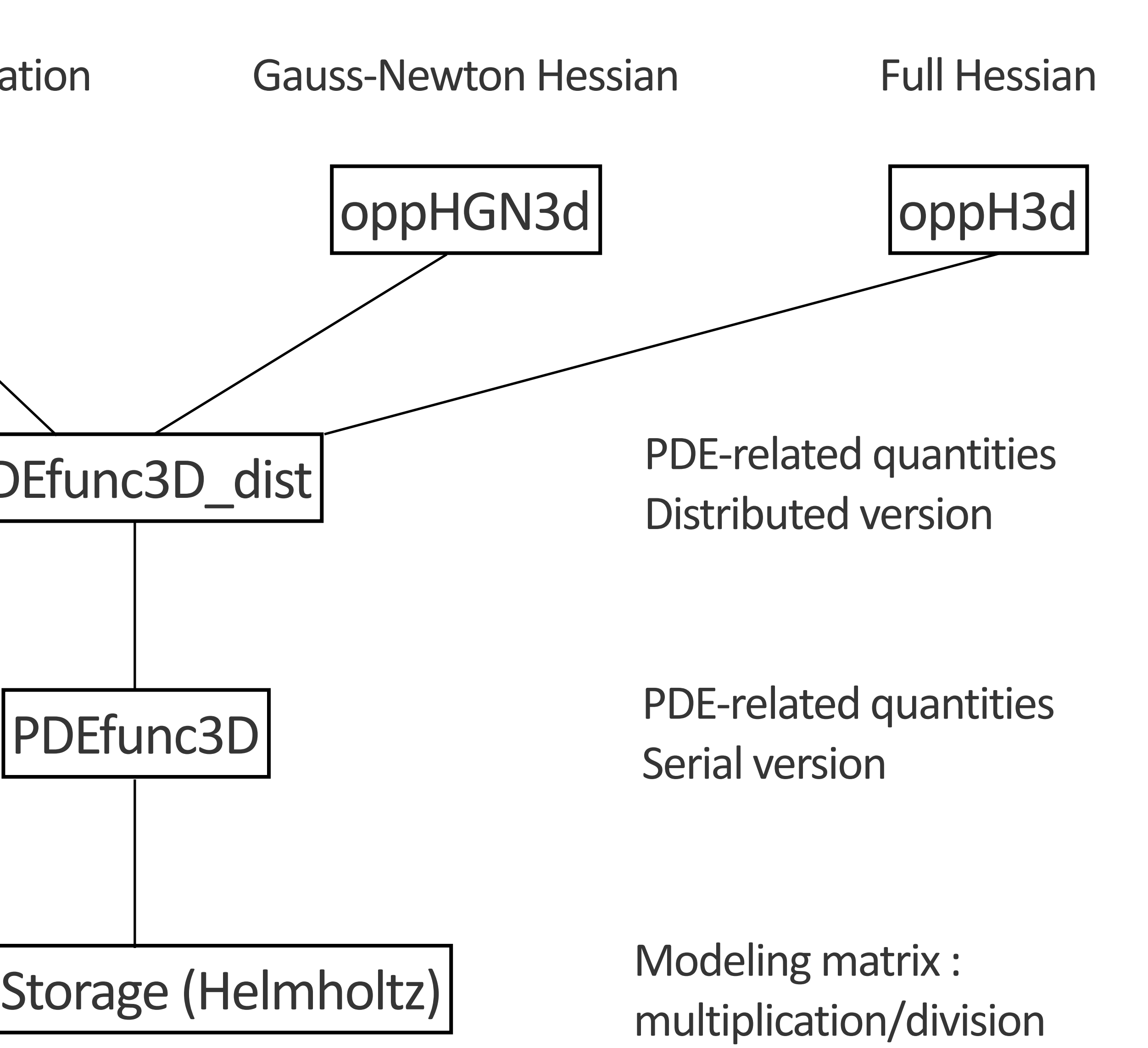

#### F3d, oppDF3d, oppHGN3d, oppH3d • essentially shallow wrappers around PDEfunc3D\_dist

- 
- building blocks for setting up an FWI optimization scheme
- good for operations using all of the data at once

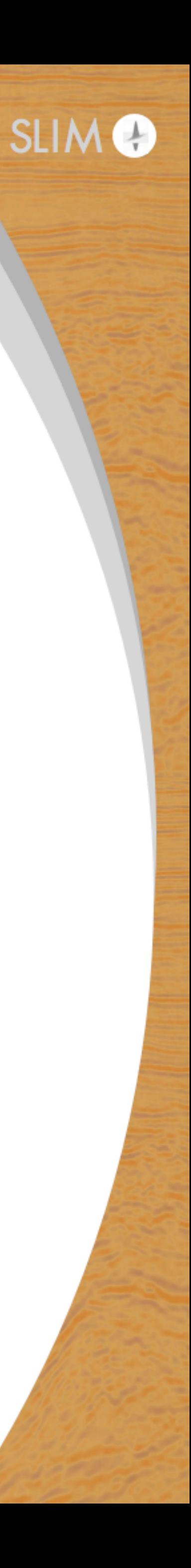

#### F3d, oppDF3d, oppHGN3d, oppH3d

- using these functions, not a straightforward way to set up simultaneous sources, frequency batching, frequency-based model subsampling, etc.
- don't use these functions for production-level problems
- instead...

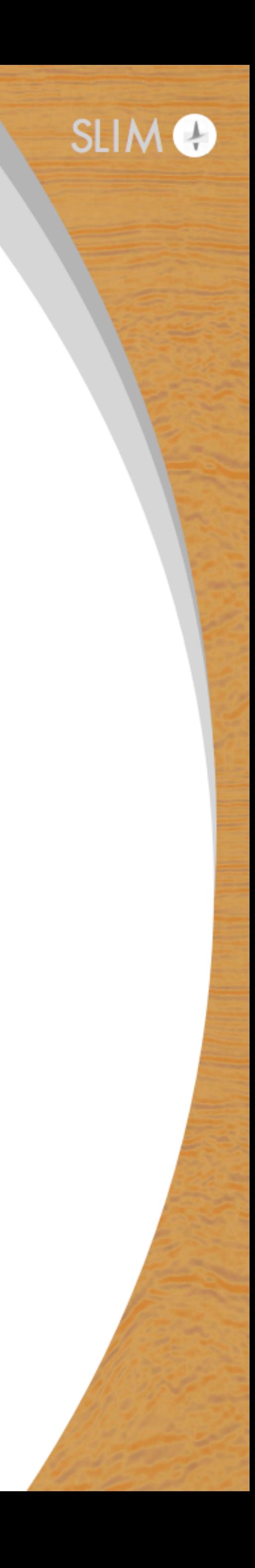

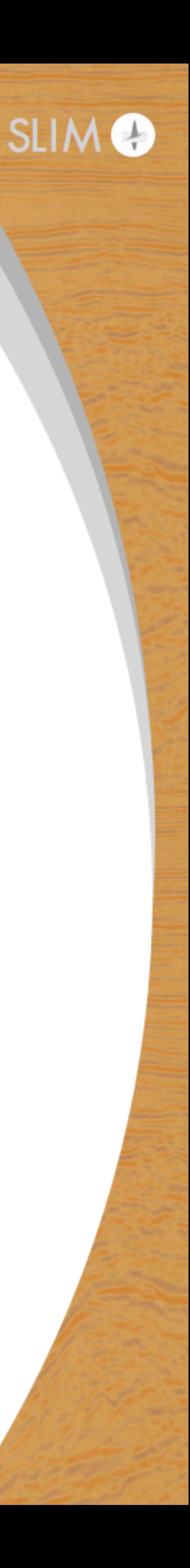

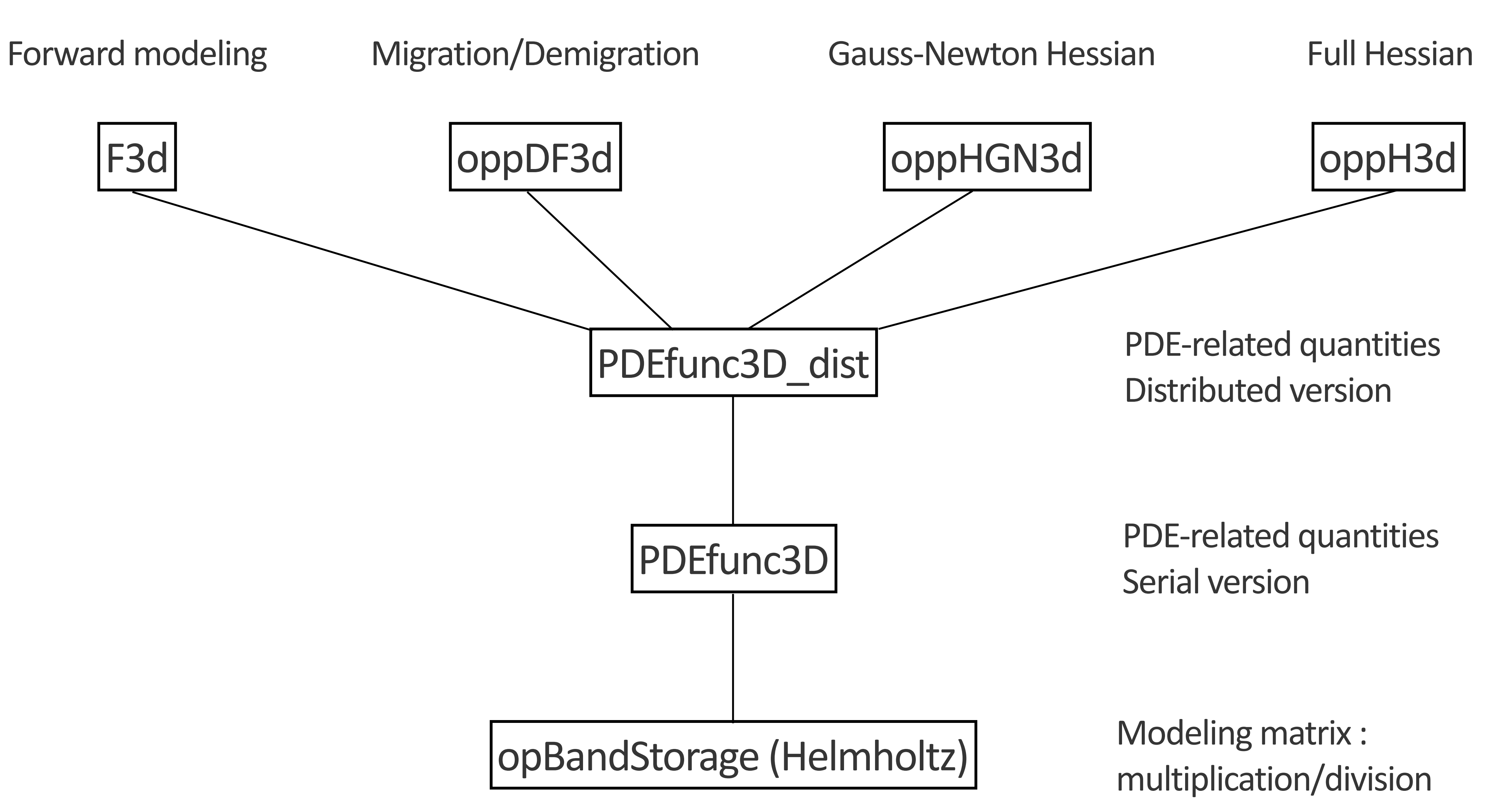

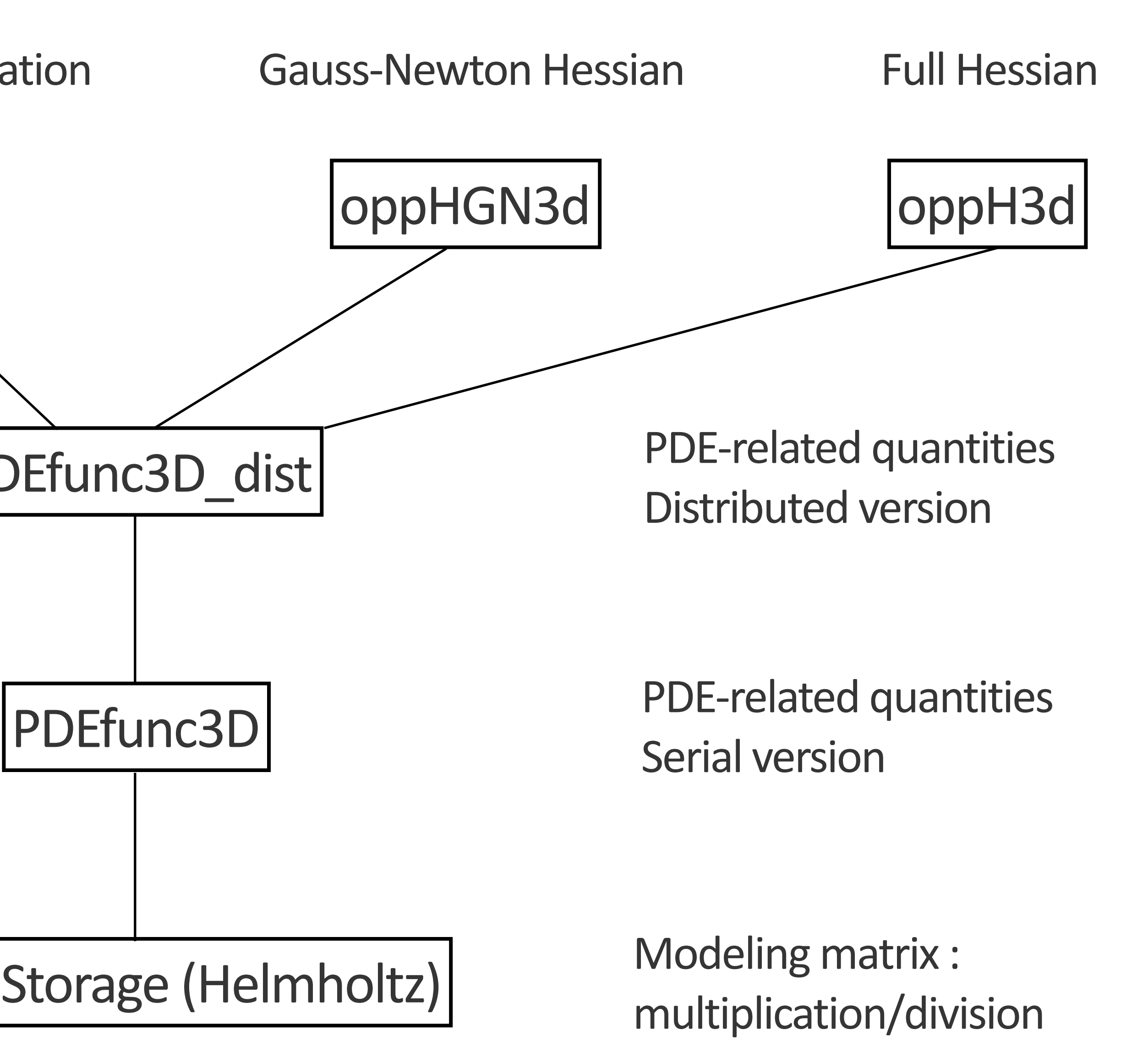

Distributed version

PDE-related quantities Serial version

opBandStorage\$(Helmholtz)

Modeling matrix : multiplication/division

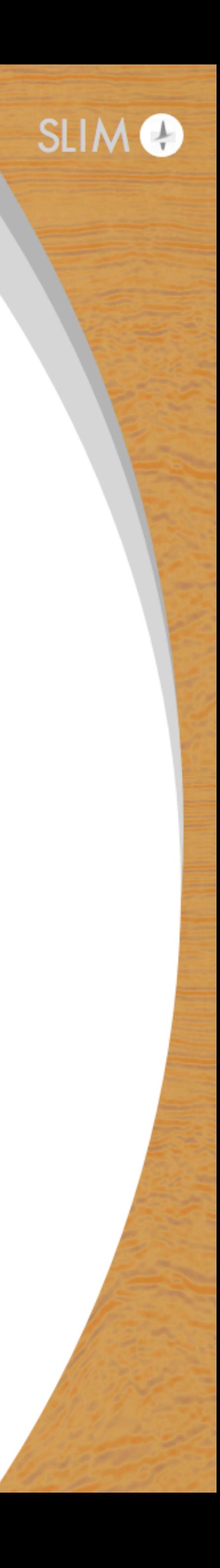

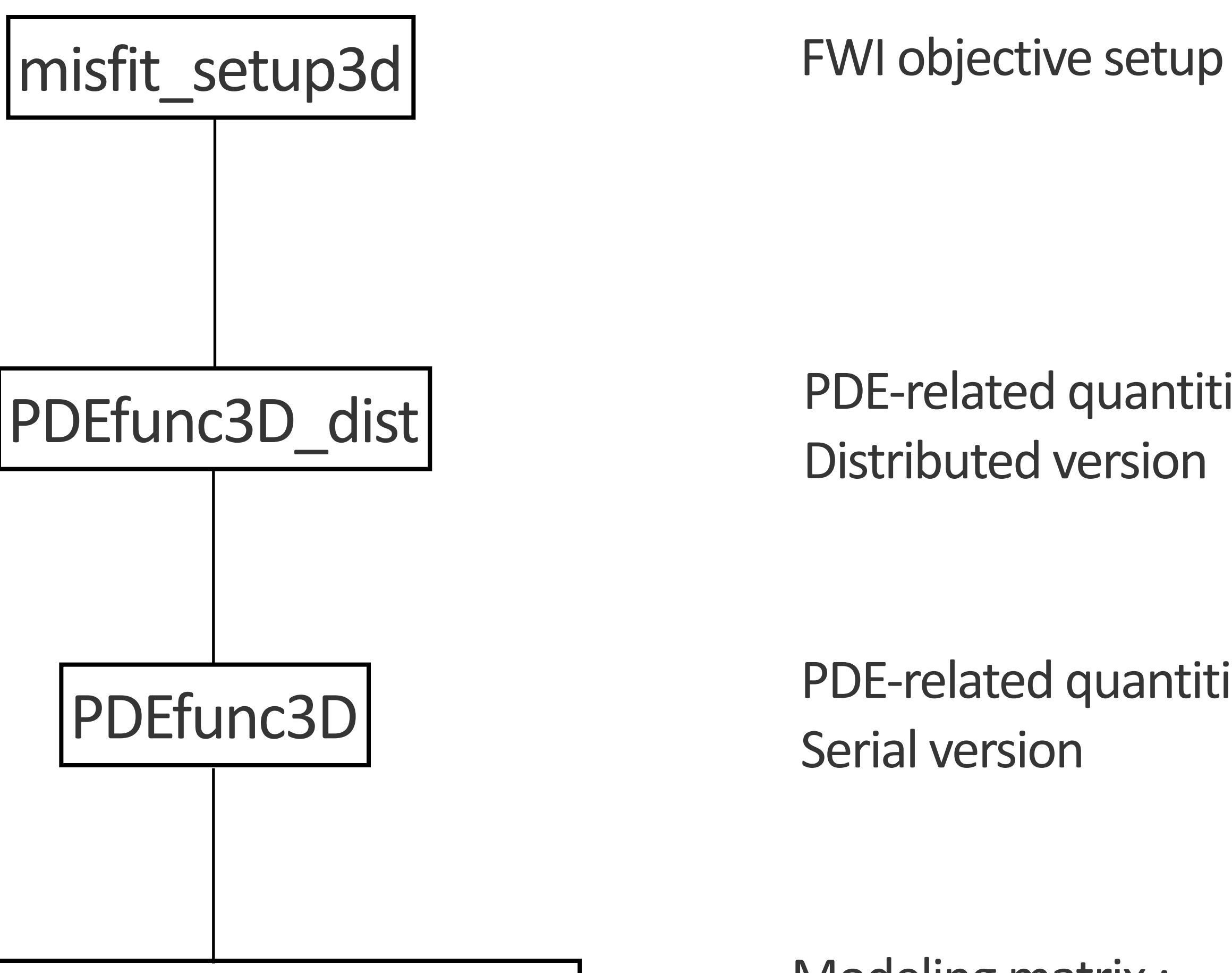

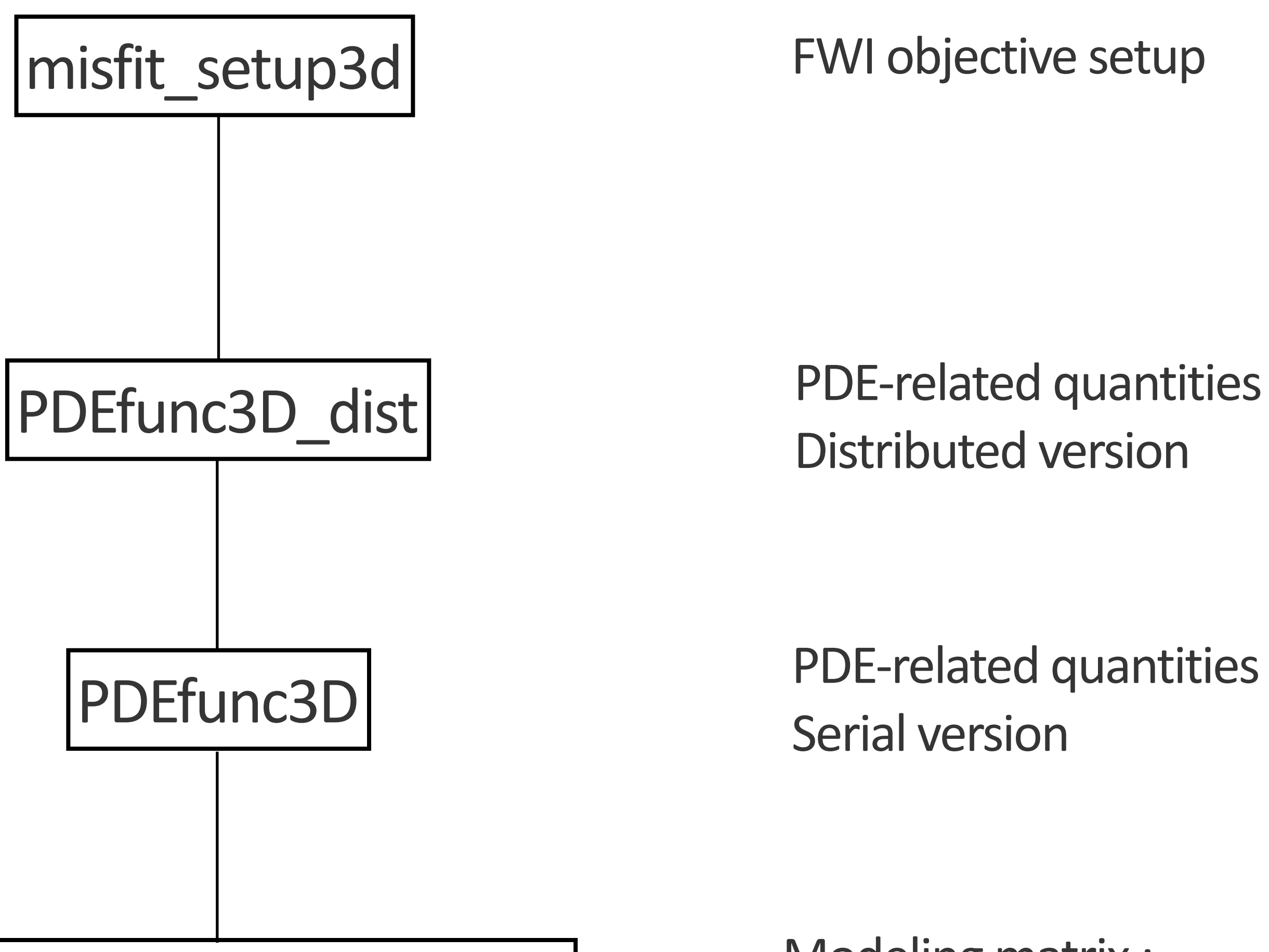

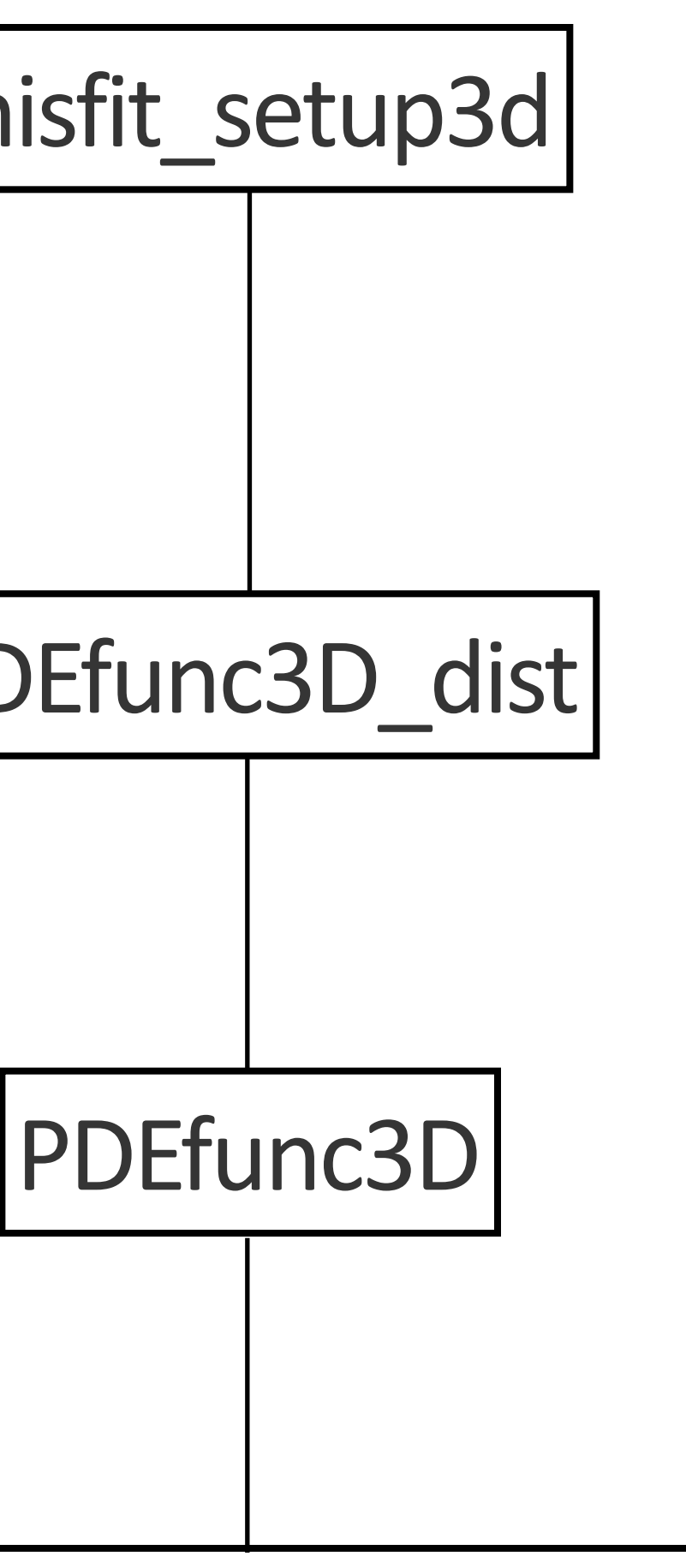

#### misfit\_setup3d

- outputs an FWI objective function handle according to the specified options
	- Hessian, etc.
- - software design

• sim. sources, subsampled sources/freqs, model decimation, GN or full

• function handle can be minimized with a black-box optimization routine, no knowledge of the underlying problem required • parallelization, data movement, etc. handled automatically due to this

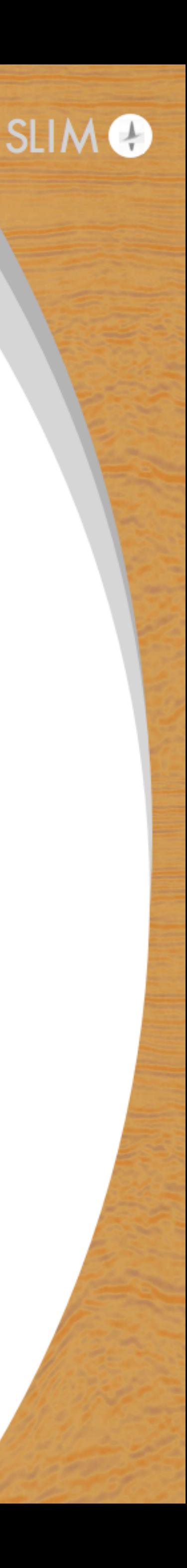

# **Very simple example**

#### Transmission experiment - edam model

- 2 sources in x-y plane at the top of the model
- Dense receiver sampling at bottom of the model
- 3 frequencies, 2Hz 4Hz
- 2000m/s background velocity + 2200m/s perturbation
- 10 LBFGS iterations per frequency

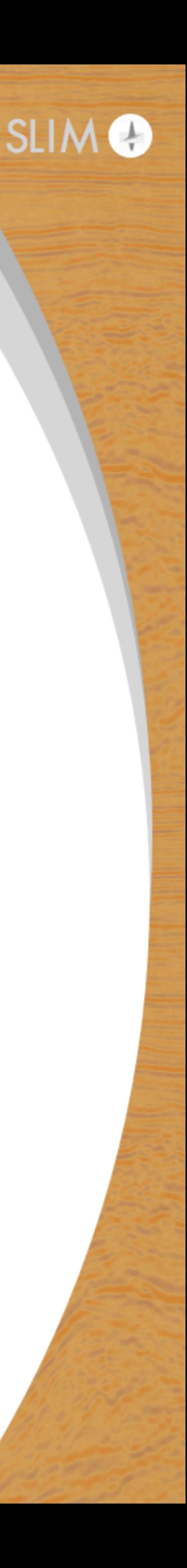

# **Example 3D FWI script - easy frequency continuation**

% Work on a single frequency at a time freq batch = num2cell(1:nfreq, [1,nfreq]);

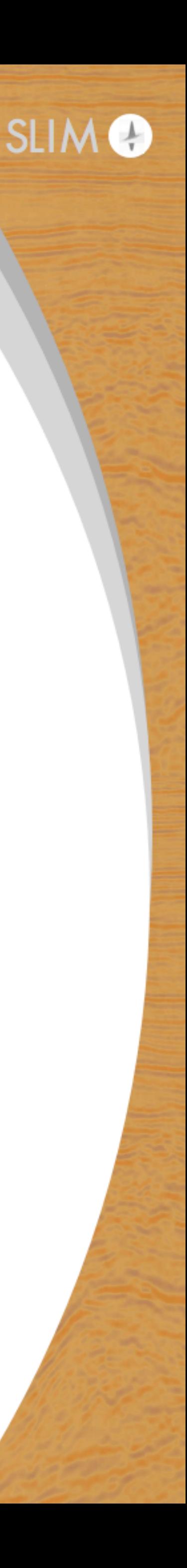

```
vest = v0;opts.subsample_model = true;
```

```
for j=1:length(freq_batch)
 % Select only sources at this frequency batch
srcfreqmask = false(nsrc, nfreq);srcfreqmask(:,freq batch{j}) = true; opts.srcfreqmask = srcfreqmask;
[obj,vest sub,comp grid] = misfit setup3d(vest,Q,Dobs,model,opts);
```
 % Optimization on coarser grid vest sub = minConf TMP(obj,vest sub,vlow,vhi,minfunc opts); vest = comp grid.to fine\*vest sub; end

# **Output of previous code**

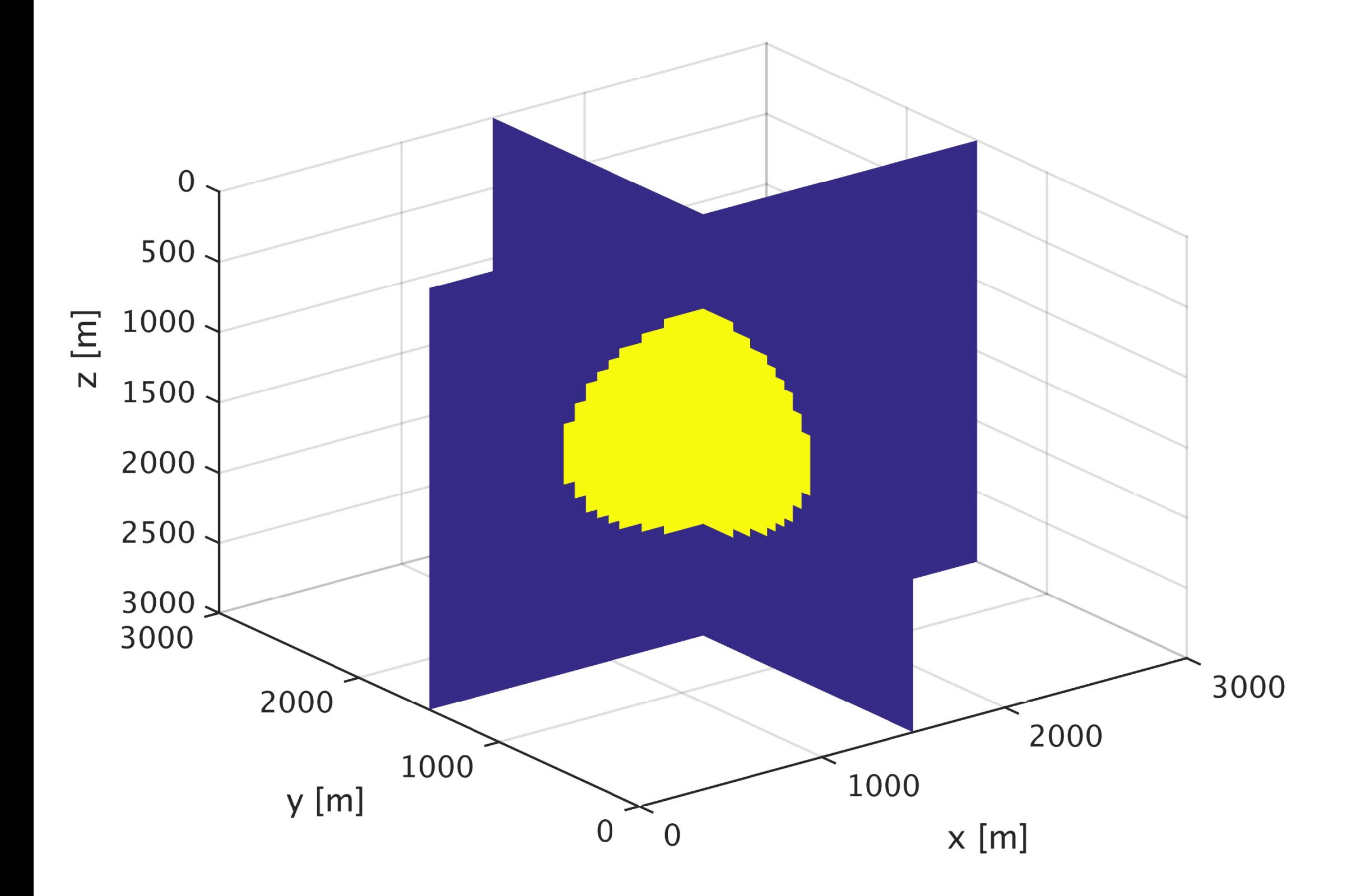

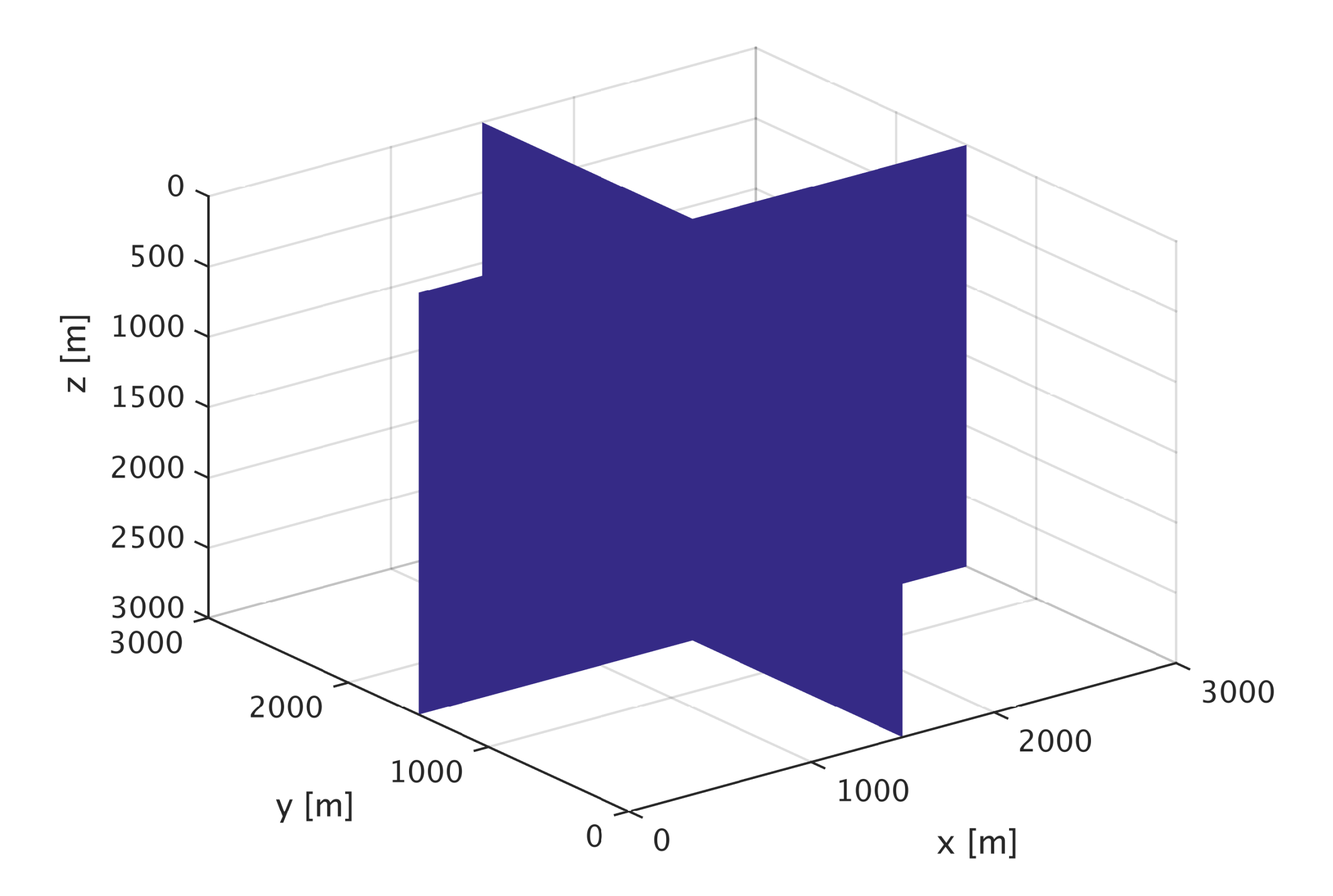

True model and the model of the model of the model of the model of the model of the model of the model of the model of the model of the model of the model of the model of the model of the model of the model of the model of

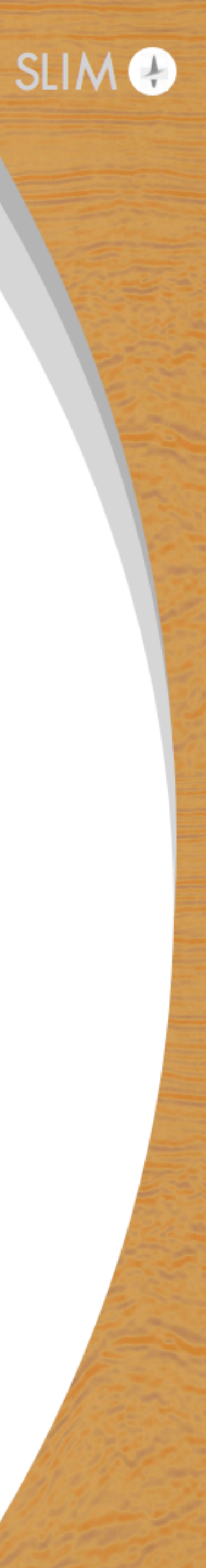

# **Output of previous code**

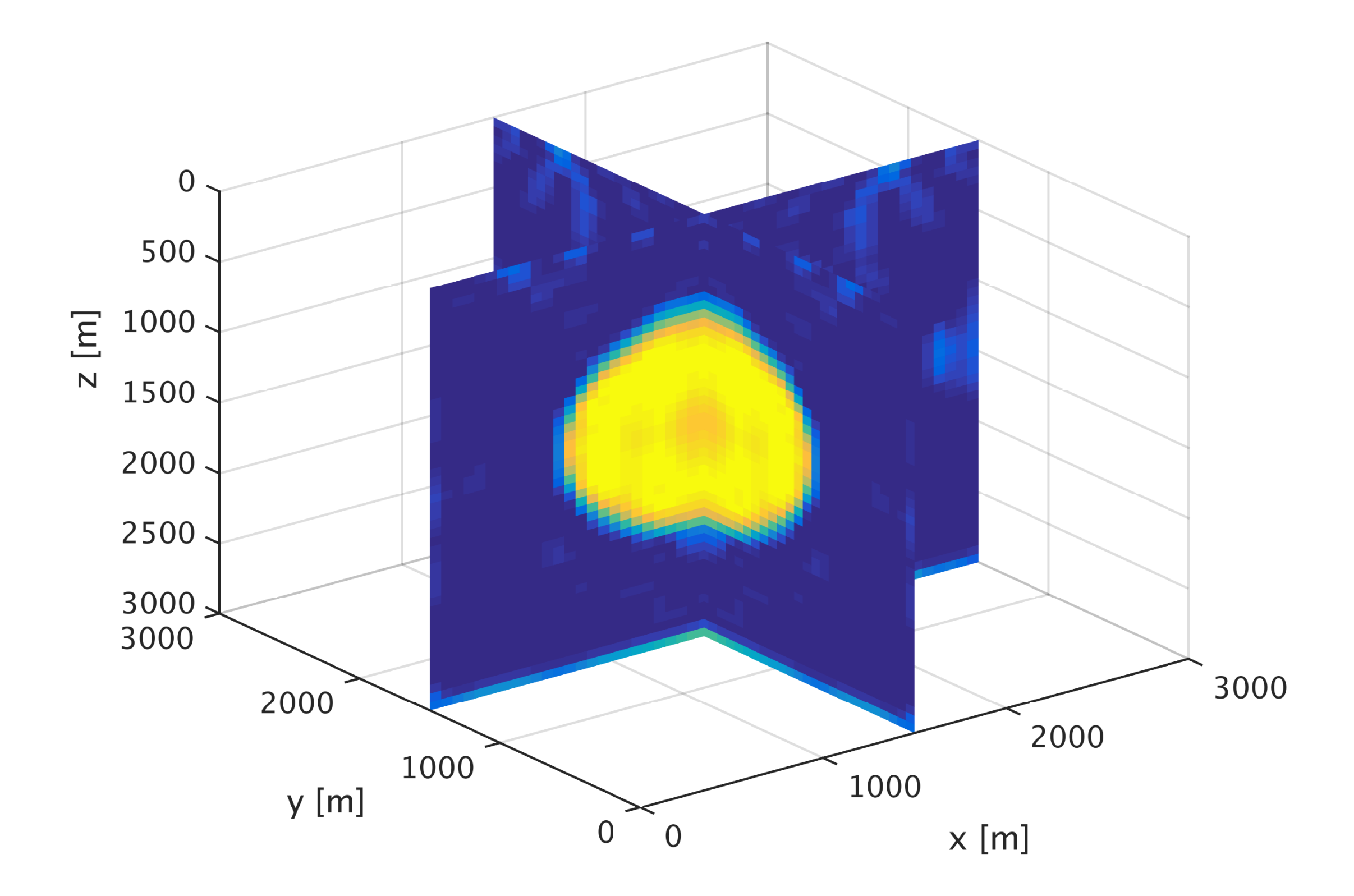

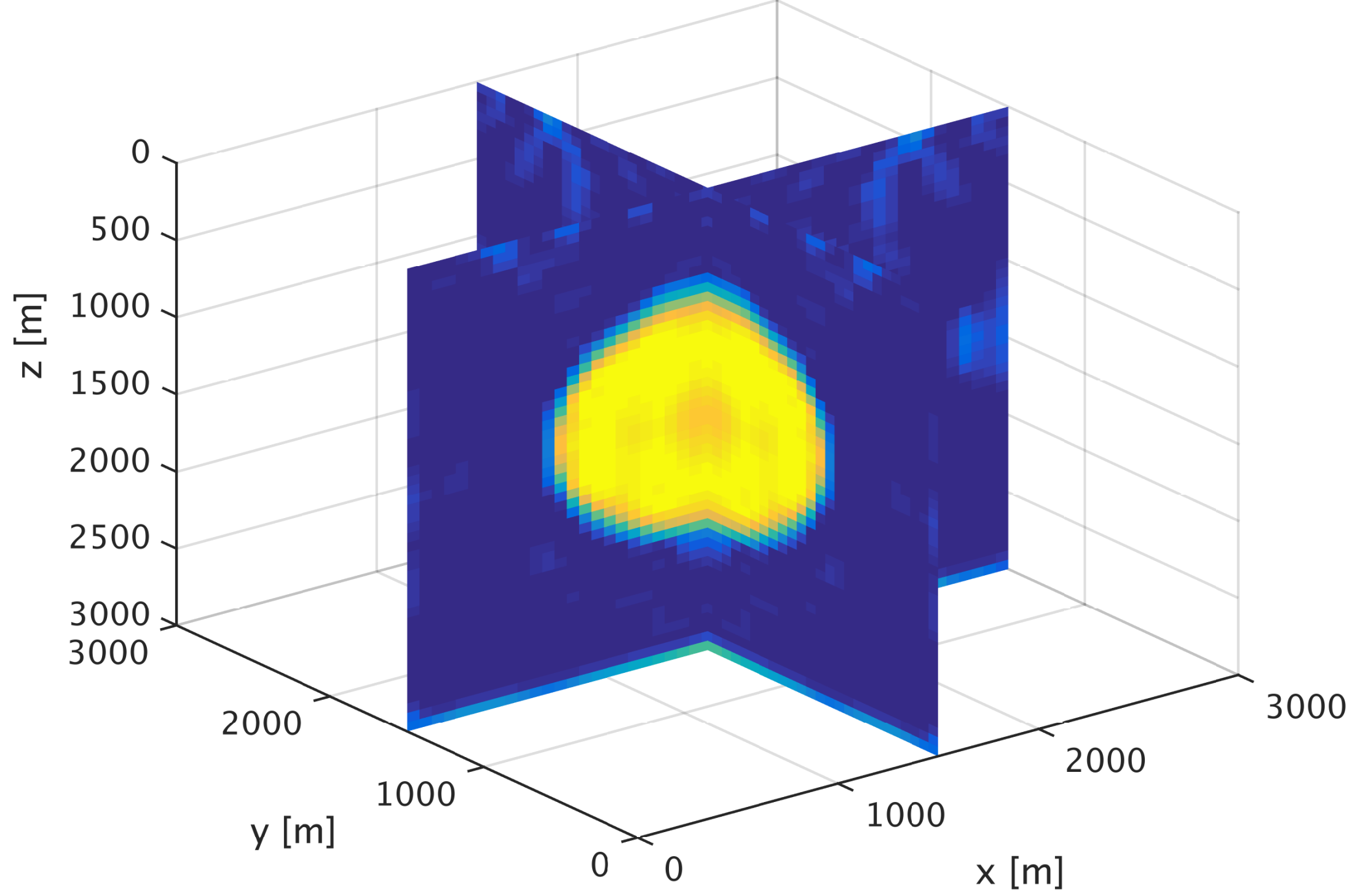

True model and the model of the model of the model of the model of the model of the model of the model of the model

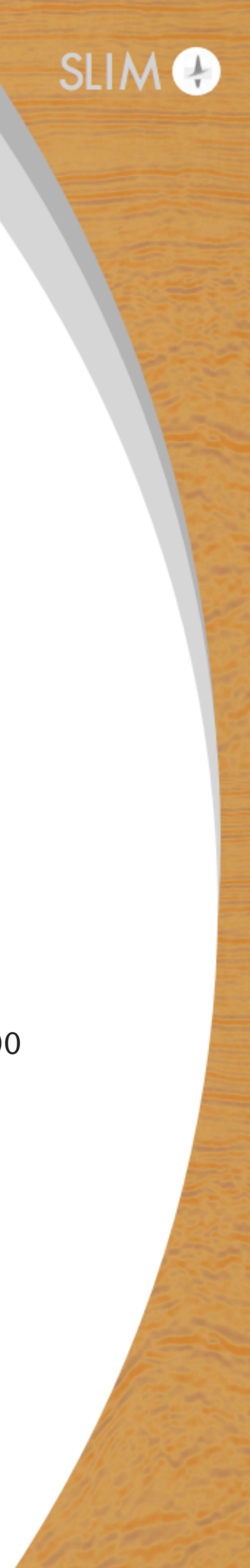

### **Challenges**

#### Managing parameters at different levels in the hierarchy

- ton of options to specify for the whole FWI process
- some are only used at certain parts of the hierarchy
- consistent naming, referencing, etc.

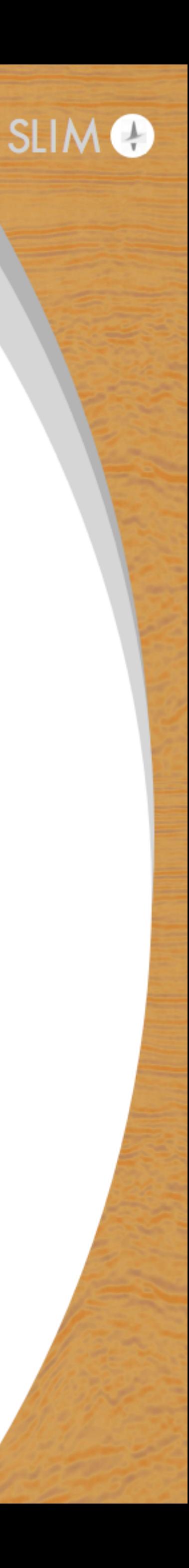

#### We now have an FWI framework that

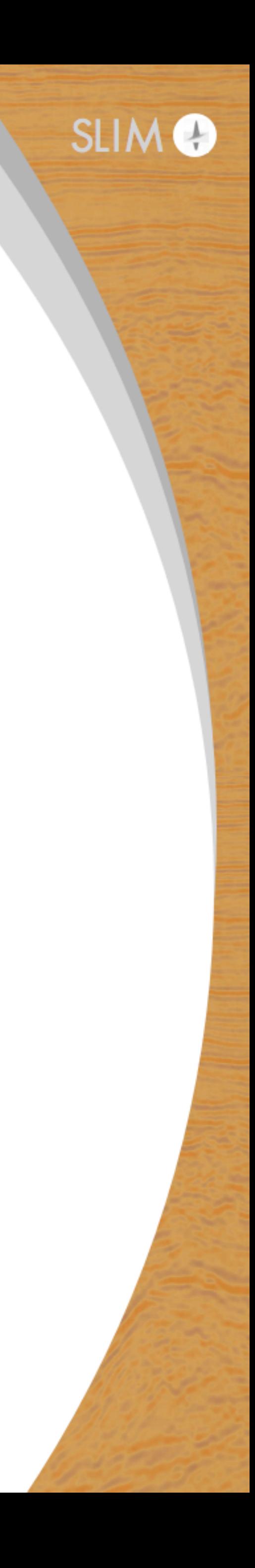

- manages complexity/is easy to reason about
- is fully tested
- scales efficiently
- is extendable
- easy to do frequency continuation, randomized source/freq subsampling

#### **Future extensions**

• demonstration of curvelet-based FWI/least squares migration for 3D

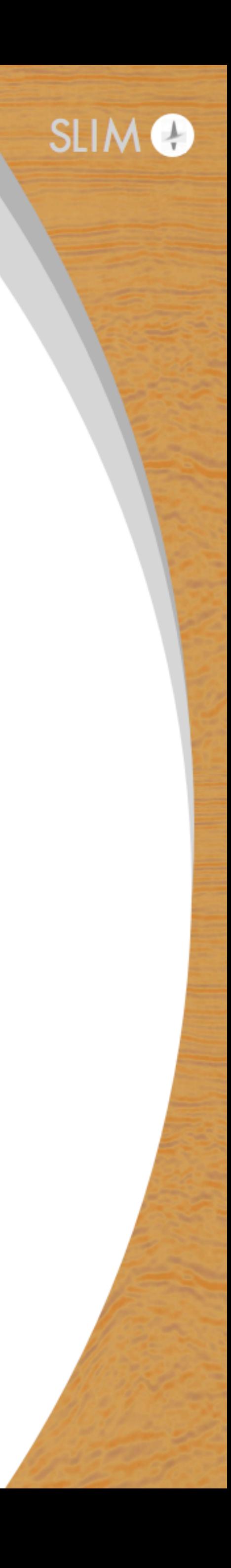

- anisotropic/varying density Helmholtz
- 3DWRI

#### Future demonstrations

- realistic examples
- randomized source-frequency subsampling
-